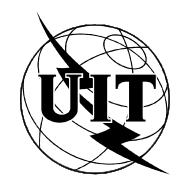

UNION INTERNATIONALE DES TÉLÉCOMMUNICATIONS

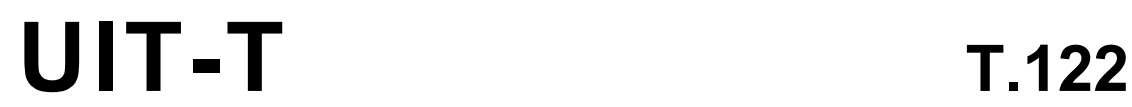

SECTEUR DE LA NORMALISATION (03/93) DES TÉLÉCOMMUNICATIONS DE L'UIT

# TERMINAUX POUR LES SERVICES TÉLÉMATIQUES

# SERVICE DE COMMUNICATION MULTIPOINT POUR LA DÉFINITION DES SERVICES DE CONFÉRENCE AUDIOGRAPHIQUE ET CONFÉRENCE AUDIOVISUELLE

# Recommandation UIT-T T.122

Remplacée par une version plus récente

(Antérieurement «Recommandation du CCITT»)

### AVANT-PROPOS

L'UIT-T (Secteur de la normalisation des télécommunications) est un organe permanent de l'Union internationale des télécommunications (UIT). Il est chargé de l'étude des questions techniques, d'exploitation et de tarification, et émet à ce sujet des Recommandations en vue de la normalisation des télécommunications à l'échelle mondiale.

La Conférence mondiale de normalisation des télécommunications (CMNT), qui se réunit tous les quatre ans, détermine les thèmes que les Commissions d'études de l'UIT-T doivent examiner et à propos desquels elles doivent émettre des Recommandations.

La Recommandation UIT-T T.122, élaborée par la Commission d'études VIII (1988-1993) de l'UIT-T, a été approuvée par la CMNT (Helsinki, 1-12 mars 1993).

\_\_\_\_\_\_\_\_\_\_\_\_\_\_\_\_\_\_\_

#### **NOTES**

1 Suite au processus de réforme entrepris au sein de l'Union internationale des télécommunications (UIT), le CCITT n'existe plus depuis le 28 février 1993. Il est remplacé par le Secteur de la normalisation des télécommunications de l'UIT (UIT-T) créé le 1<sup>er</sup> mars 1993. De même, le CCIR et l'IFRB ont été remplacés par le Secteur des radiocommunications.

Afin de ne pas retarder la publication de la présente Recommandation, aucun changement n'a été apporté aux mentions contenant les sigles CCITT, CCIR et IFRB ou aux entités qui leur sont associées, comme «Assemblée plénière», «Secrétariat», etc. Les futures éditions de la présente Recommandation adopteront la terminologie appropriée reflétant la nouvelle structure de l'UIT.

2 Dans la présente Recommandation, le terme «Administration» désigne indifféremment une administration de télécommunication ou une exploitation reconnue.

#### UIT 1995

Droits de reproduction réservés. Aucune partie de cette publication ne peut être reproduite ni utilisée sous quelque forme que ce soit et par aucun procédé, électronique ou mécanique, y compris la photocopie et les microfilms, sans l'accord écrit de l'UIT.

## TABLE DES MATIÈRES

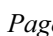

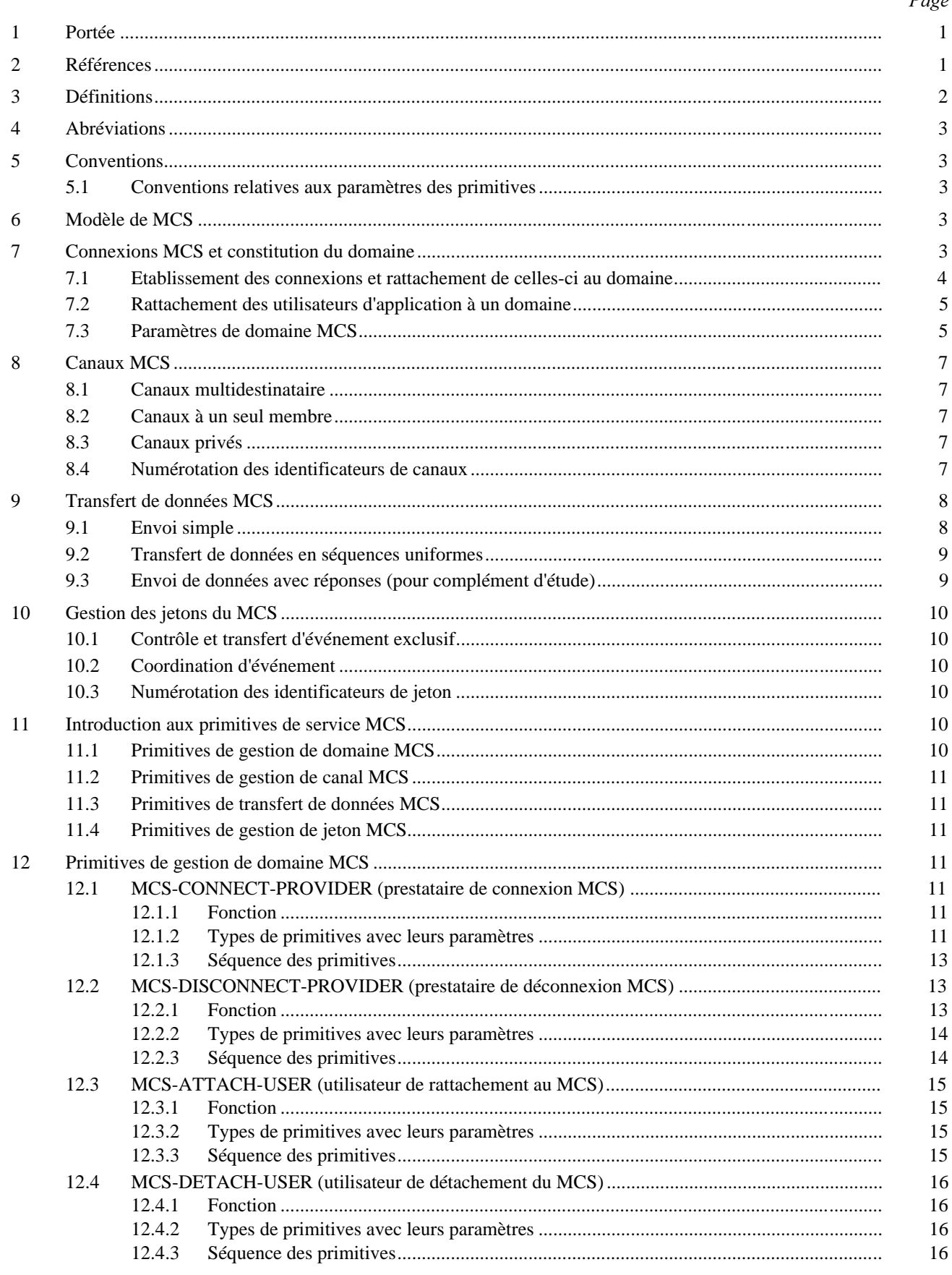

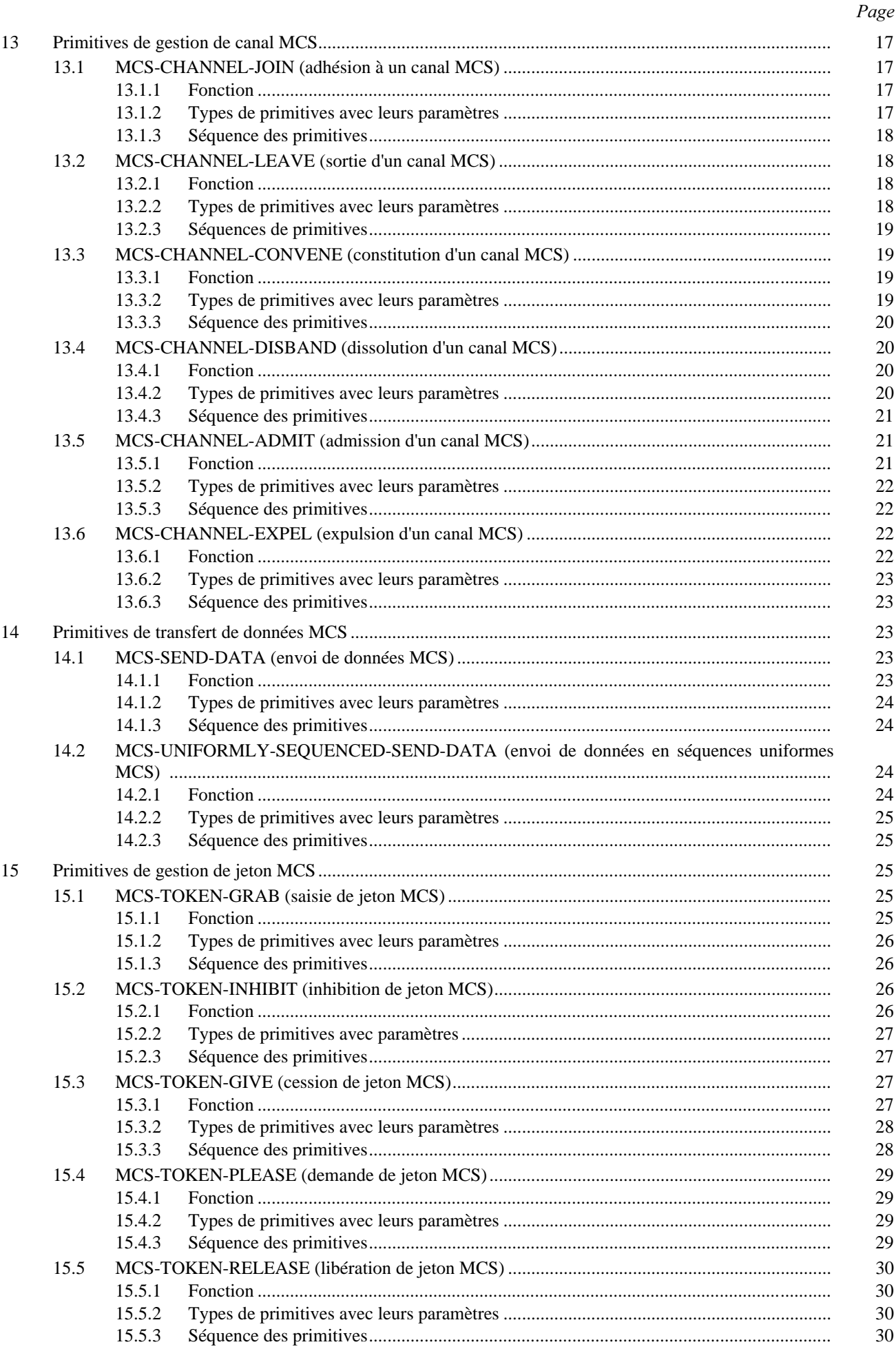

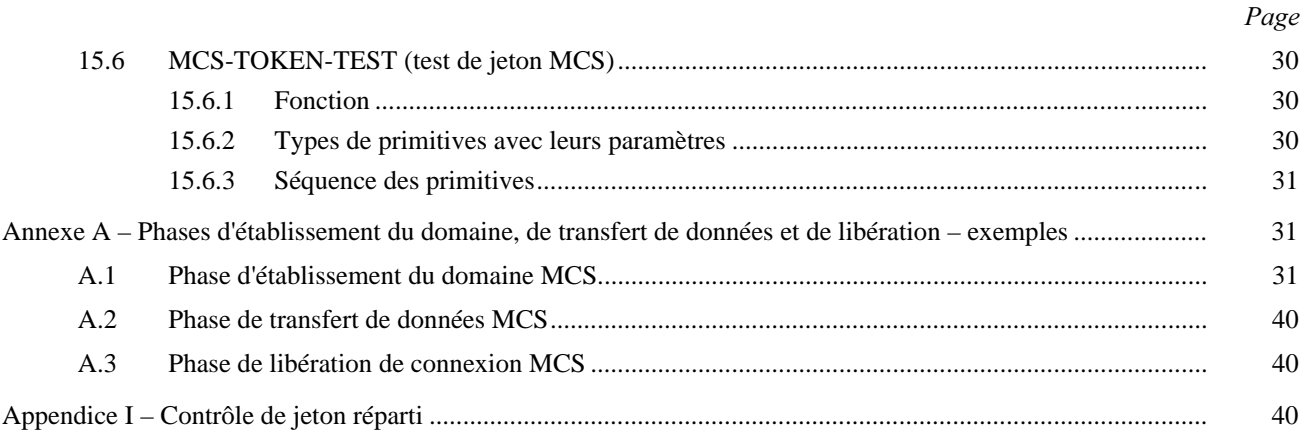

## **RÉSUMÉ**

La présente Recommandation définit un service de remise de données multipoint destiné à être utilisé dans les services de conférence audiographique et de conférence audiovisuelle. Elle spécifie le mécanisme axé sur les applications multipoint qui permet d'envoyer des données à tous les membres d'un groupe ou à un sous-ensemble du groupe avec une seule primitive d'émission et d'imposer, si nécessaire, la réception des données en séquences uniformes par tous les utilisateurs. Cette même Recommandation spécifie aussi un mécanisme de jeton par l'intermédiaire duquel les applications seraient à même de contrôler les ressources limitées qui sont imparties ou de procéder à une signalisation et à une synchronisation de type multiapplication. La fourniture de ces services ne dépend pas des connexions de réseau sous-jacentes.

L'Appendice I n'a qu'un caractère informatif et ne fait pas partie intégrante de la présente Recommandation.

## SERVICE DE COMMUNICATION MULTIPOINT POUR LA DÉFINITION DES SERVICES DE CONFÉRENCE AUDIOGRAPHIQUE ET CONFÉRENCE AUDIOVISUELLE

*(Helsinki, 1993)* 

### 1 Portée

Le service de communication multipoint (MCS) (*multipoint communication service*) est un service générique conçu pour le support d'applications de conférence multimédia très interactives. Il assure des communications multipoint en duplex intégral entre un nombre arbitraire d'entités d'application connectées sur divers réseaux, comme cela est spécifié dans la Recommandation T.123. La présente version du MCS n'utilise que le mode de base de la Recommandation T.123. Le MCS offre des fonctions efficaces de mise en séquence des messages multidestinataire et de gestion des jetons à l'aide d'un prestataire MCS, auquel les utilisateurs sont reliés directement ou par l'intermédiaire d'autres prestataires MCS.

Le MCS offre les possibilités suivantes:

- a) *Modes flexibles de transfert de données* 
	- Diffusion avec contrôle de flux;
	- Demande/réponse.
- b) *Adressage multipoint* 
	- De un à tous;
	- De un à sous-groupe;
	- De un à un.
- c) Acheminement multipoint des données
	- Trajet le plus court vers chaque destinataire;
	- Mise en séquence uniforme des données, tous les utilisateurs recevant les mêmes données dans la même séquence.
- d) *Fourniture de jetons pour la résolution des conflits d'accès aux ressources.*
- e) *Indépendance par rapport au réseau* 
	- Le MCS suppose l'utilisation de connexions point à point sans erreur assurant le contrôle de flux (voir la Recommandation T.123).

Le MCS fournit aux partipants à une conférence des informations sur les autres participants uniquement lorsque ces informations ne peuvent pas être fournies par les participants eux-mêmes. Par exemple, les membres d'un domaine ne sont pas informés de l'adhésion d'un nouveau membre (celui-ci peut le faire s'il le souhaite), mais le MCS les informe du départ d'un membre qui n'a peut-être pas eu la possibilité d'avertir les autres participants.

### 2 Références

- Recommandation F.710 du CCITT, *Principes généraux applicables au service de conférence AUDIOGRAPHIQUE*.
- Recommandation T.123 du CCITT, *Piles de protocoles pour applications de téléconférence AUDIOGRAPHIQUEETAUDIOVISUELLE*.

## 3 Définitions

Pour les besoins de la présente Recommandation, les définitions suivantes s'appliquent.

3.1 prestataire du service de communication multipoint: Entité (c'est-à-dire élément actif) d'un sous-système du service de communication multipoint (MCS) (*multipoint communication service*), travaillant directement en interaction avec des entités d'application (niveau supérieur) et des entités de transport (niveau inférieur). Les services qu'il fournit ainsi que les services qu'il utilise sont modélisés en primitives abstraites. Un prestataire MCS communique avec des prestataires MCS homologues.

3.2 domaine du service de communication multipoint: Arbre de connexions du service de communication multipoint (MCS) (*multipoint communication service*) entre prestataires MCS ou, sous une forme abâtardie, partie d'un prestataire MCS. On dit des prestataires MCS participants qu'ils *couvrent* le domaine. Un domaine fixe les limites du transfert de données entre les utilisateurs MCS de rattachement.

3.3 sélecteur de domaine du service de communication multipoint: Chaîne d'octets qui distingue les domaines multiples couverts par le même prestataire du service de communication multipoint (MCS) (*multipoint communication SERVICE*). La création des prestataires MCS, leur configuration qui permet de couvrir un ou plusieurs domaines ainsi que la structure interne des sélecteurs de domaine sont toutes des questions de portée locale.

3.4 prestataire du service de communication multipoint supérieur: Dans chaque domaine, un seul prestataire du service de communication multipoint (MCS) (*multipoint communication service*) deviendra le prestataire MCS supérieur et sera le gestionnaire exclusif de l'ensemble des canaux du domaine, des identificateurs d'utilisateur et des ressources des jetons.

3.5 connexion du service de communication multipoint: Ensemble spécifié de connexions de transport, gérées comme une seule unité, entre une paire de prestataires du service de communication multipoint (MCS) (*multipoint COMMUNICATION SERVICE*). Chaque extrémité d'une connexion MCS est reliée à un sélecteur de domaine MCS. Une extrémité de chaque connexion MCS est désignée comme étant supérieure à l'autre sur le plan hiérarchique.

3.6 utilisateur du service de communication multipoint: Entité d'application obtenant des services d'un prestataire du service de communication multipoint (MCS) (*multipoint communication service*). Une fois qu'ils ont été rattachés au même domaine, les utilisateurs MCS peuvent transférer des données point à point ou en mode de canaux multidestinataire.

3.7 point d'accès au service de communication multipoint (MCSAP) (*MCS service access point*): Point par lequel un utilisateur du service de communication multipoint (MCS) (*multipoint communication service*) accède à un prestataire MCS.

3.8 rattachement au service de communication multipoint: Point d'extrémité multiconnexion dans un point d'accès au service de communication multipoint. Chaque rattachement au service de communication multipoint (MCS) (*MULTIPOINT COMMUNICATION SERVICE*) est relié à un sélecteur de domaine MCS. Un utilisateur MCS peut se rattacher par l'intermédiaire d'un point d'accès au service de communication multipoint à des domaines couverts par le prestataire MCS.

3.9 identificateur d'utilisateur du service de communication multipoint: Bref identificateur, spécifique à un domaine du service de communication multipoint (MCS) (*multipoint communication service*), qui établit une distinction entre les rattachements au MCS. Un utilisateur possédant de multiples rattachements au même domaine, par l'intermédiaire des mêmes points d'accès au service ou de points d'accès au service différents, comporte également de nombreux identificateurs d'utilisateur.

3.10 point d'accès au service de communication multipoint de contrôle: Point d'accès au service de communication multipoint propre à un prestataire du service de communication multipoint (MCS) (*multipoint communication SERVICE*) (que l'on distingue par des moyens locaux) auquel sont limitées les primitives de connexion et de déconnexion MCS (*MCS Connect and MCS Disconnect*). L'utilisateur MCS d'un point d'accès au service de communication multipoint de contrôle n'a pas directement accès au transfert de données par l'intermédiaire des points d'extrémité de connexion MCS qu'il renferme; cette action est limitée au prestataire MCS. La question de savoir si un point d'accès au service de communication multipoint de contrôle peut également contenir des rattachements au MCS comme des points d'accès au service de communication multipoint ordinaires et permettre à l'utilisateur MCS d'invoquer d'autres primitives MCS est une option locale.

3.11 canal du service de communication multipoint: Un canal est une adresse étendue au domaine. Les canaux sont utilisés pour les listes de distribution d'unités de données au service de communication multipoint (MCS) (*MULTIPOINT COMMUNICATION SERVICE*). Tous les utilisateurs qui sont membres du même canal recevront les données transmises à ce canal.

3.12 canal privé du service de communication multipoint: Canal avec un groupe autorisé d'utilisateurs qui sont seulement autorisés à envoyer et à recevoir des données sur le canal. Les utilisateurs non autorisés qui essayeront d'invoquer une primitive du service de communication multipoint (MCS) (*multipoint communication service*) avec un canal privé comme paramètre échoueront.

3.13 gestionnaire de canal privé du service de communication multipoint: Utilisateur du service de communication multipoint (MCS) (*MULTIPOINT COMMUNICATION SERVICE*) qui constitue un canal privé et régit son groupe d'utilisateurs autorisés. Si le gestionnaire part, le canal privé est dissout.

## 4 Abréviations

Pour les besoins de la présente Recommandation, les abréviations suivantes sont utilisées:

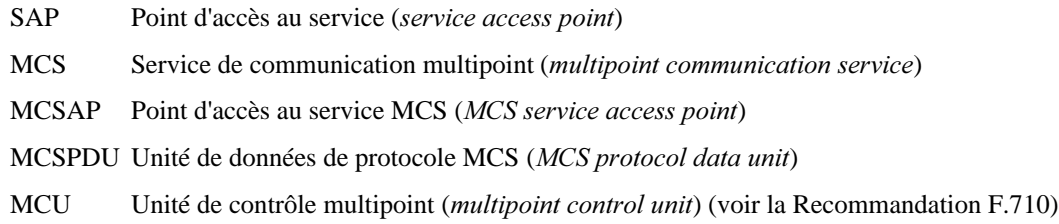

## 5 Conventions

## 5.1 Conventions relatives aux paramètres des primitives

S'agissant des paramètres des primitives définies dans la présente Recommandation, les symboles utilisés ont la signification suivante:

- M Paramètre obligatoire (*mandatory*).
- C Paramètre conditionnel.
- U Paramètre relevant du choix de l'utilisateur.
- Blanc Pas de paramètre.
- (=) Valeur du paramètre identique à celle du paramètre de la primitive précédente.

## 6 Modèle de MCS

Le MCS établit un domaine multipoint constitué de connexions MCS point à point. Dans ce domaine multipoint, une application cliente peut envoyer des données à différents membres du domaine et accéder aux jetons de résolution des conflits d'accès aux ressources. Voir la Figure 1.

L'utilisateur MCS commence par établir une connexion MCS entre son prestataire MCS et un prestataire MCS distant. Cette connexion est reliée à un domaine auquel les utilisateurs peuvent se rattacher. Des utilisateurs présents dans d'autres installations peuvent établir des connexions MCS avec des installations qui font déjà partie du domaine et se connecter au même domaine.

NOTE – Si toutes les communications doivent être établies entre applications d'une même installation, les connexions ne sont pas nécessaires puisqu'un seul prestataire MCS est concerné.

Une fois le domaine établi, l'utilisateur MCS accède aux canaux appropriés dont il a besoin pour recevoir des données. L'utilisation de ces canaux dépend des applications. Les jetons servent à gérer les ressources mises à la disposition du client.

## **7** Connexions MCS et constitution du domaine

Les communications multipoint entre des installations distantes passent d'abord par l'établissement de connexions entre leurs prestataires MCS qui doivent être reliées au même domaine. Un domaine multipoint est une structure hiérarchique composée de connexions MCS pour l'interconnexion des prestataires MCS. Si l'on veut construire un domaine il faut relier les connexions à celui-ci.

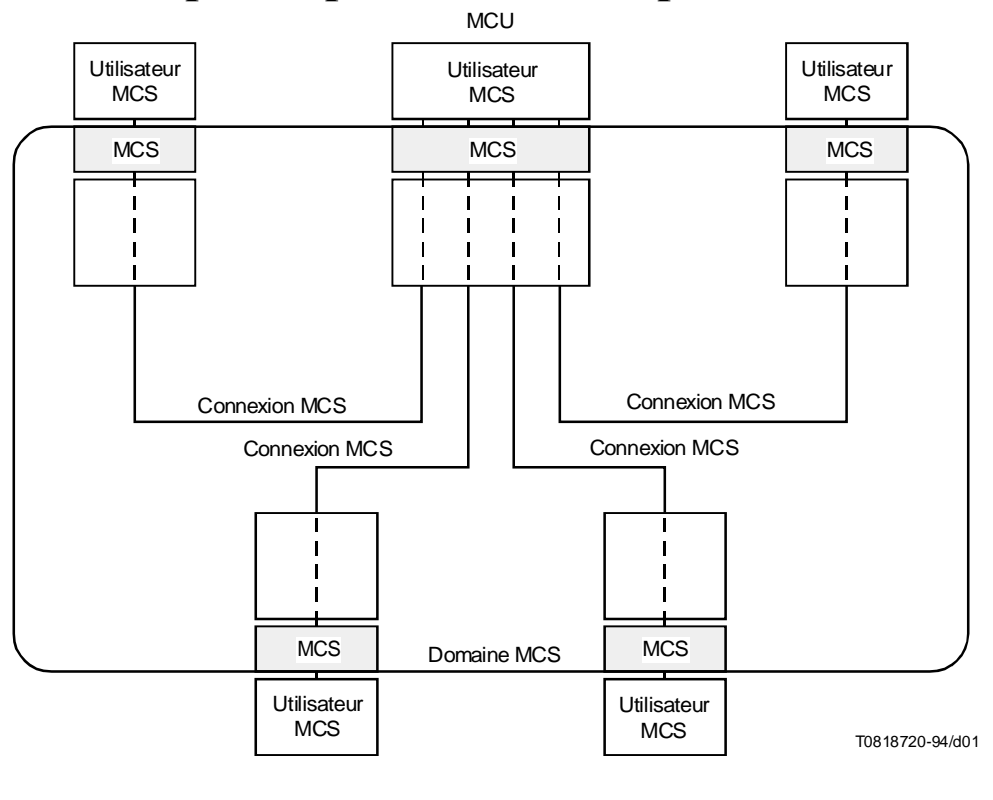

FIGURE 1/T.122 Modèle de MCS

## 7.1 Etablissement des connexions et rattachement de celles-ci au domaine

Par l'intermédiaire de son prestataire MCS local, un contrôleur établit une connexion MCS avec une installation distante à l'aide du service *connect provider*. Une connexion MCS est un ensemble de connexions de transport gérées comme une seule unité entre deux prestataires MCS. L'application cliente communique avec son agent MCS par l'intermédiaire d'un point d'accès au service de communication multipoint (MCSAP).

La fonction d'une connexion MCS est d'acheminer les unités de données MCS entre les différents prestataires MCS. Un prestataire MCS peut avoir des connexions MCS multiples.

Un contrôleur qui s'attend à recevoir des indications CONNECT-PROVIDER doit demander un MCSAP de contrôle. Le MCS saura alors comment il doit acheminer ces indications au moment de leur arrivée. Voir les Figures 2 et 3.

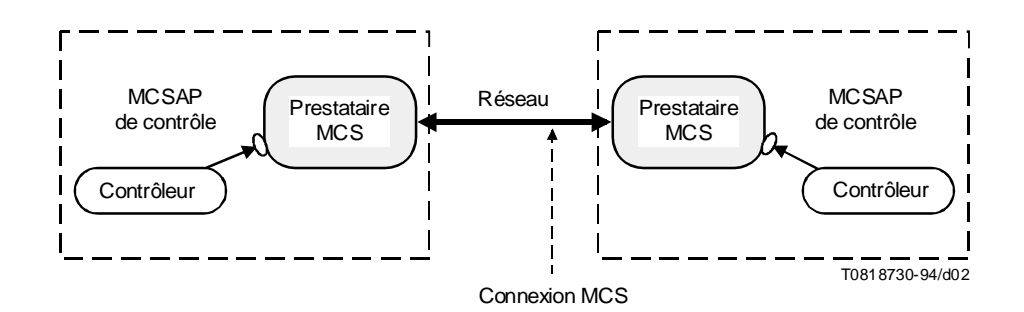

## FIGURE 2/T.122 Phase de connexion MCS

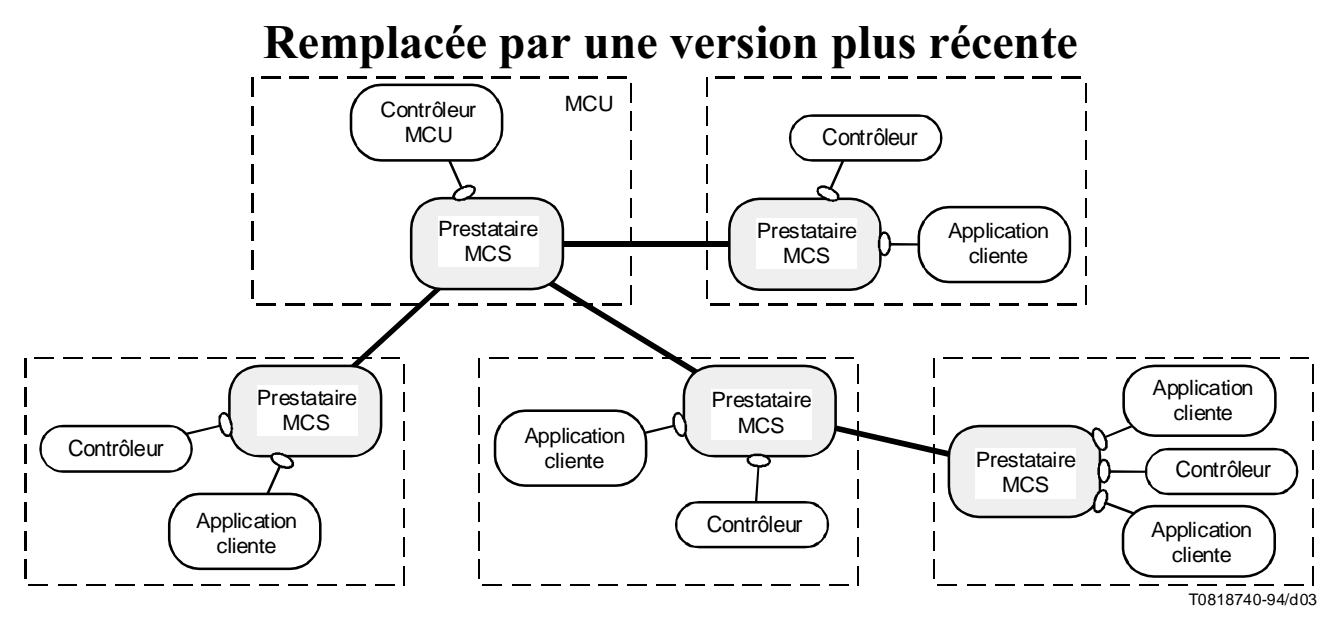

NOTE – Certains prestataires MCS ont des connexions MCS multiples et certains ont des utilisateurs multiples qui leur sont rattachés. Certains prestataires MCS résident sur des MCU alors que d'autres résident sur des terminaux.

#### FIGURE 3/T.122

#### Réseau à cinq installations avec connexions MCS multiples

On peut utiliser le champ de données d'utilisateur facultatif des messages *connect provider* pour échanger des informations relatives à la sécurité, par exemple des mots de passe ou toute autre donnée qu'exige l'application multipoint. La demande CONNECT-PROVIDER est lancée dans une installation et elle est approuvée ou rejetée par une autre installation. Les indications CONNECT-PROVIDER sont acheminées localement vers le SAP de contrôle du prestataire de destination.

Un domaine multipoint est organisé selon une structure hiérarchique. Le prestataire MCS au sommet de la hiérarchie est le prestataire MCS supérieur. C'est pendant la phase d'établissement du domaine que la hiérarchie du réseau est définie. La demande CONNECT-PROVIDER comporte un champ qui détermine si la connexion à rattacher va vers un niveau supérieur ou vers un niveau inférieur.

NOTE – La structure hiérarchique des domaines est une nécessité pour l'attribution des identificateurs d'utilisateur, l'emploi des jetons et la mise en séquence uniforme des données.

Le service *disconnect provider* sert à quitter un domaine et à déconnecter les connexions de transport.

#### 7.2 Rattachement des utilisateurs d'application à un domaine

C'est à l'aide du service *attach user* que l'on rattache les applications clientes à un domaine. Cette action diffère de la connexion des prestataires dans la mesure où elle ne nécessite pas de champ ascendant/descendant pour définir la hiérarchie du domaine. Un SAP est rattaché à un prestataire au maximum et n'est jamais utilisé par plus d'une application cliente à la fois.

C'est dans la confirmation ATTACH-USER qu'une application cliente reçoit automatiquement du MCS son propre identificateur d'utilisateur unique pour la durée du domaine. Il existe une limite structurelle au nombre des applications clientes appartenant à un domaine ou à un canal.

Une application cliente utilise la primitive DETACH-USER pour quitter un domaine. Voir la Figure 4.

#### 7.3 Paramètres de domaine MCS

Les paramètres de domaine sont identiques à l'intérieur d'un même domaine. Ils sont négociés dans la première primitive CONNECT-PROVIDER qui établit le domaine. Les prestataires MCS qui adhèrent à un domaine après les deux prestataires initiaux ne pourront pas intervenir dans l'établissement des paramètres de domaine. Une application cliente

peut déterminer les paramètres de domaine en examinant la réponse d'une primitive CONNECT-PROVIDER. Les paramètres de domaine sont définis de la façon suivante:

- a) *Nombre maximal de canaux MCS pouvant être utilisés simultanément* Il peut s'agir des canaux auxquels ont adhéré n'importe quel utilisateur, des identificateurs d'utilisateur attribués et des canaux privés créés.
- b) *Nombre maximal d'identificateurs d'utilisateur pouvant être attribués simultanément* Il s'agit d'une limite secondaire à l'intérieur même des limitations qu'impose le paramètre précédent.
- c) *Nombre maximal d'identificateurs de jeton pouvant être saisis ou inhibés simultanément.*
- d) *Nombre de priorités de transfert de données utilisées* Un utilisateur MCS peut encore envoyer et recevoir des données prioritaires en dehors de la limite fixée. Toutefois, ces priorités peuvent être traitées sur le même plan que la priorité la plus faible en vigueur.
- e) *Débit imposé* Ce paramètre charge les prestataires MCS d'imposer un débit de réception minimal à chaque rattachement MCS et sur chaque connexion MCS descendante. Ceux qui enfreignent cette règle courent le risque d'être involontairement détachés ou déconnectés.
- f) *Hauteur maximale* Ce paramètre limite la hauteur de tous les prestataires MCS, en particulier le prestataire MCS supérieur.
- g) *Taille maximale des unités MCSPDU de domaine* Le contrôle global de flux est fondé sur la mise en mémoire tampon des MCSPDU de domaine dans un prestataire MCS (mais cela ne s'applique pas aux MCSPDU de connexion). Pour simplifier, on adopte des mémoires tampons de taille fixe. Un prestataire MCS ne crée pas de MCSPDU plus grandes, ce qui a pour effet de limiter la quantité d'information susceptible d'être emmagasinée dans une seule MCSPDU de contrôle, de sorte que les données d'utilisateur non limitées doivent être fragmentées en MCSPDU de données.
- h) *Version de protocole* Elle est définie dans la spécification de protocole MCS.

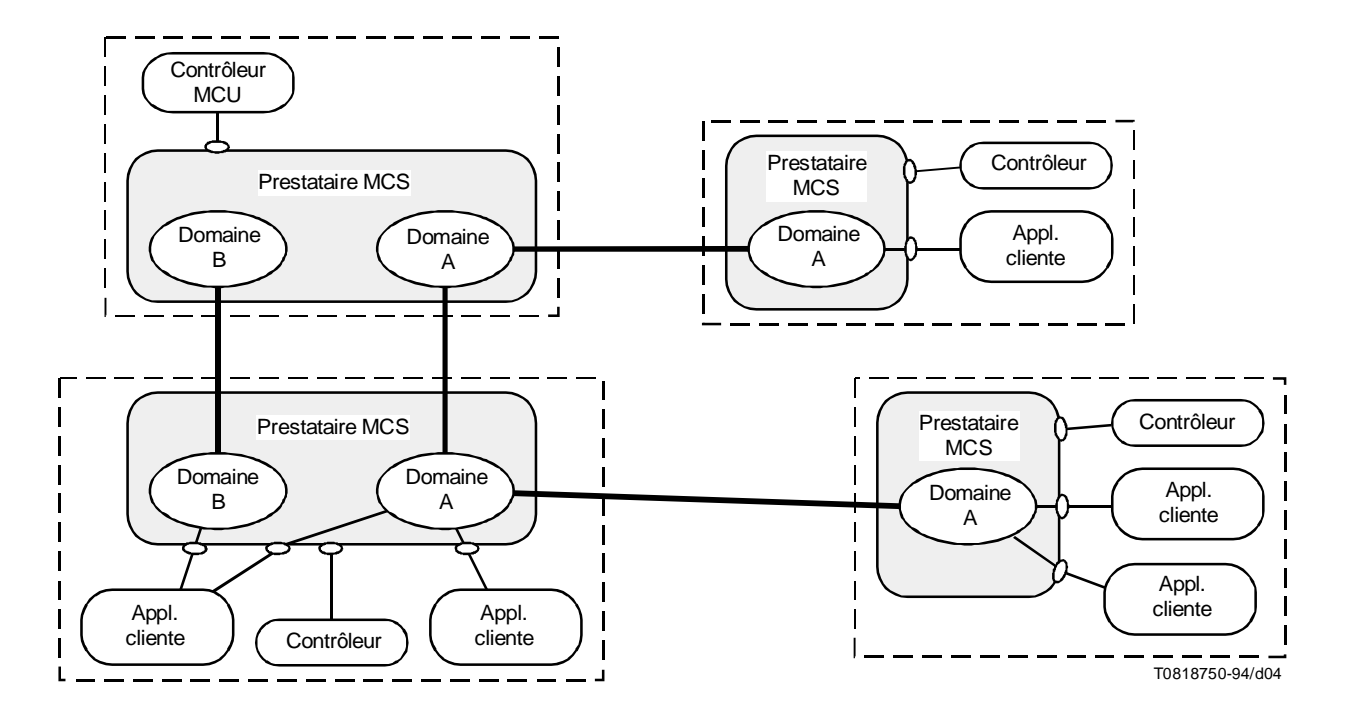

NOTE – Les applications clientes peuvent être rattachées à plusieurs domaines par le biais de SAP multiples.

### FIGURE 4/T.122 **Domaines multiples**

## 8 Canaux MCS

Une fois achevée la phase d'établissement du domaine et de rattachement de l'utilisateur, la dernière opération nécessaire avant de pouvoir échanger des données entre toutes les installations en mode multipoint consiste à adhérer à la combinaison appropriée de canaux d'interaction.

Les canaux du MCS sont des adresses étendues à l'ensemble du domaine. Lorsqu'un domaine multipoint est établi, il est possible de déclarer des listes de distribution sous la forme de canaux multidestinataire. Chaque utilisateur d'un domaine peut adhérer à un canal pour recevoir les unités de données MCS transmises à ce canal; en adhérant à une combinaison appropriée de canaux, l'utilisateur peut choisir de recevoir les messages transmis à ces canaux tout en ignorant les messages transmis aux autres canaux. Les applications clientes adhèrent aux canaux souhaités et les quittent à l'aide des services *channel join* (adhésion à un canal) et *channel leave* (quitter un canal).

La mise au point d'un mécanisme de négociation de la qualité de service applicable à chaque canal doit faire l'objet d'un complément d'étude.

#### 8.1 Canaux multidestinataire

Les canaux multidestinataire sont des canaux à plusieurs membres, c'est-à-dire des canaux susceptibles d'être utilisés pour envoyer des données à tous les clients ou à un sous-ensemble de clients d'un domaine. Un canal multidestinataire peut représenter tous les participants actifs à une conférence, tandis qu'un autre canal peut spécifier les membres d'une sous-conférence. En adhérant à une combinaison appropriée de canaux, un client peut choisir de recevoir les messages transmis à ces canaux et ignorer les messages transmis aux autres canaux. Par exemple, tous les utilisateurs d'une application multipoint peuvent décider d'utiliser le canal 5 pour recevoir les données diffusées par chaque membre du domaine. Ainsi, chaque membre du domaine adhère au canal 5 et transmet les données sur ce canal lorsqu'elles sont destinées à être reçues par tous. Un sous-ensemble de clients du domaine peut adhérer à un autre canal qui lui permettra d'échanger des données en transparence par rapport aux autres membres du domaine.

Il est à noter qu'une application cliente ne doit pas nécessairement adhérer à un canal pour y envoyer des données, mais doit en être membre pour recevoir les données qui y sont transmises.

L'appartenance au canal est structurée sous forme distribuée, une information d'appartenance partielle étant enregistrée à chaque niveau de la hiérarchie dans un domaine prestataire multiple.

#### 8.2 Canaux à un seul membre

Les canaux à un seul membre sont normalement utilisés comme identificateurs d'utilisateur assurant l'identification des utilisateurs et servent d'adresses pour les communications point à point dans le cadre du domaine multipoint. Le fait de posséder un tel identificateur permet à d'autres utilisateurs d'être informés du départ de l'utilisateur. S'il veut envoyer à un autre destinataire des données en transparence par rapport aux autres installations participant au même domaine, un membre d'un domaine peut transmettre ces données sur le canal correspondant à l'identificateur d'utilisateur de l'installation de destination.

#### 8.3 Canaux privés

L'accès émission et l'accès réception aux différents canaux multidestinataire peuvent, l'un et l'autre, être contrôlés par un mécanisme de canaux privés. N'importe quel utilisateur peut constituer un canal privé à l'aide du service *channel CONVENE* si bien qu'il deviendra le gestionnaire de canaux privés d'un canal multidestinataire vide disponible. Le gestionnaire de canaux privés peut inviter les utilisateurs à adhérer au canal à l'aide du service *channel admit* (admission dans un canal) ou forcer un utilisateur à le quitter à l'aide du service *channel expel* (expulsion du canal). Les utilisateurs adhèrent aux canaux privés et les quittent en utilisant les services ordinaires de *channel join* (adhésion à un canal) et *Channel leave* (sortie d'un canal). Le gestionnaire de canaux privés met fin à un canal privé à l'aide du service *channel disband* (dissolution d'un canal).

#### 8.4 Numérotation des identificateurs de canaux

On distingue quatre types d'identificateur de canaux:

- *ldentificateur de canal statique* Disponible en permanence; adhésion à volonté.
- *Identificateur d'utilisateur* L'adhésion n'est possible que par le rattachement MCS à qui l'identificateur d'utilisateur MCS est attribué.

- *Identificateur de canal privé* L'adhésion n'est possible que par le gestionnaire de canaux privés et d'autres identificateurs d'utilisateur autorisés qui l'admettent explicitement.
- *ldentificateur de canaux attribués Résulte de la demande CHANNEL-JOIN pour un identificateur de* canal de valeur zéro; l'adhésion à volonté est possible ultérieurement jusqu'au départ de tous les utilisateurs ayant adhéré; l'identificateur sera alors supprimé à ce stade.

Les identificateurs de canaux statiques sont numérotés de 1 à 1000. Tous les numéros de la gamme statique représentent des canaux valables. Les identificateurs de canaux dynamiques (identificateurs d'utilisateur, identificateurs de canaux privés et identificateurs de canaux attribués) sont numérotés de 1001 à 65535. En tout temps, la plupart des numéros de la gamme dynamique représenteront des canaux non existants (qui n'auront jamais été créés ou qui sont déjà supprimés).

Le nombre d'identificateurs de canaux utilisés à la fois est limité par un paramètre de domaine MCS. On utilise les identificateurs de canaux statiques en cas d'adhésion d'un utilisateur. On utilise les identificateurs de canaux dynamiques s'ils ont été créés et ne sont pas encore supprimés. Les primitives MCS (CHANNEL-JOIN, ATTACH-USER, CHANNEL-CONVENE) échoueront si elles risquent de dépasser la limite fixée au nombre d'identificateurs de canaux en vigueur.

## 9 Transfert de données MCS

Une fois que les prestataires participants sont connectés et reliés au domaine commun et que les utilisateurs se sont rattachés au domaine commun et sont intégrés à la combinaison appropriée de canaux, les utilisateurs sont prêts à échanger des données en mode multipoint.

Les services *send data* (envoi de données) et *uniformly sequenced send data* (envoi de données en séquences uniformes) assurent le transfert effectif des données. Chaque unité d'envoi de données peut être remise à des installations multiples (multidestinataire). La mise en séquence uniforme des données ou la remise à chaque installation de séquences identiques d'unités de données est assurée par le service *uniformly sequenced send data*.

## 9.1 Envoi simple

Le service *send data* permet d'assurer les communications «de un à plusieurs», ce qui comprend notamment le cas particulier des communications point à point. Emettre sur un canal correspondant à l'identificateur d'utilisateur distant permet d'assurer la transmission effective de messages point à point. Etant donné que tout expéditeur peut envoyer une unité de données de service vers un canal quelconque, les opérations «de plusieurs à un» et «de plusieurs à plusieurs» sont également possibles. Les unités de données de service d'émission simple émanant de différents expéditeurs peuvent arriver dans une séquence différente à chaque installation étant donné qu'elles sont remises avec acheminement sur le trajet le plus direct, c'est-à-dire dans le sens ascendant ou descendant de l'arbre des prestataires de MCS. Une mise en séquence est effectuée même sans le service *uniformly sequenced send data*. La mise en séquence des unités de données de service envoyées par un expéditeur sur un canal avec une priorité donnée doit rester la même pour tous les destinataires. L'expéditeur d'une demande d'envoi simple ne reçoit PAS d'indication d'envoi s'il est membre du canal de destination.

Une taille non limitée est prévue pour les unités de données de service MCS mais les unités de données d'interface MCS, dans un système donné, peuvent avoir une taille maximum. Il n'est pas souhaitable de fractionner puis de réassembler les longs messages en transparence dans le MCS, et cela pour deux raisons: d'abord, l'information peut avoir un caractère de quasi-temps réel, éventuellement avec suite à donner sur le champ; ensuite, parce que les unités de données de sources multiples sont entrelacées à différents niveaux dans le réseau, et qu'il ne serait pas possible de reconstruire un message à partir d'une source sans bloquer les unités de données émanant de toutes les autres sources. Toutefois, au niveau de l'application, il est possible d'analyser les unités de données entrantes pour traiter immédiatement les unités de données qui contiennent une information en temps réel (par exemple, annotations ou mouvements de plumes) tout en reconstituant un long message reçu de la part d'une source (par exemple, image ou fichier). Voir la Figure 5.

Le MCS assure la messagerie en séquence vers des destinations multiples, suivant la liste des membres du canal de destination. Pour adapter le débit de transmission au débit de réception, le MCS doit combiner le contrôle de flux sur les connexions individuelles en un contrôle de flux global étendu au domaine. Le débit d'un domaine peut être limité par son destinataire le plus lent.

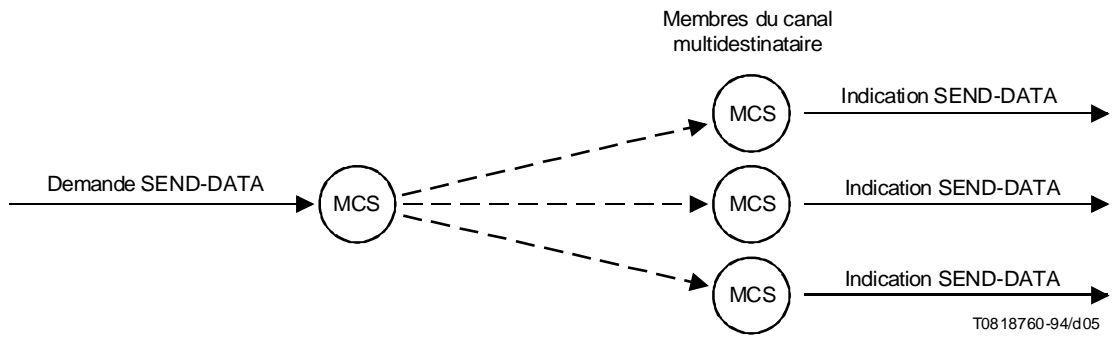

#### FIGURE 5/T.122

Envoi de données à tous les membres d'un canal multidestinataire

#### 9.2 Transfert de données en séquences uniformes

La mise en séquence uniforme des données est nécessaire lorsque celles-ci sont transmises simultanément depuis plusieurs installations mais doivent être reçues dans la même séquence par tous les destinataires. Ce service est assuré avec *UNIFORMLY SEQUENCED SEND DATA*. Toutes les demandes UNIFORMLY-SEQUENCED-SEND-DATA sont acheminées vers le prestataire MCS supérieur, d'où elles sont envoyées dans le même ordre vers l'ensemble des installations destinataires, y compris l'expéditeur s'il est membre du canal de destination.

#### 9.3 Envoi de données avec réponses (pour complément d'étude)

Il s'agit d'une forme simple de communication «de plusieurs à un» qui tient lieu de réponse unitaire à un envoi. Si l'expéditeur le demande, chaque destinataire doit fournir une brève réponse. Les réponses de tous les destinataires sont regroupées à chaque niveau et empruntent en sens inverse le trajet de distribution du message original. La réponse globale est ensuite remise à l'expéditeur. Cette forme de réponse peut être utilisée comme rétroaction à la remise de données ou comme rétroaction unitaire à une simple requête. Si une réponse plus détaillée est nécessaire, un destinataire quelconque peut envoyer un message à l'expéditeur en utilisant l'identificateur d'utilisateur d'origine du message reçu. Voir la Figure 6.

NOTE – Il faut définir un mécanisme pour tenir compte des destinataires qui ne fournissent pas la réponse requise dans un délai raisonnable.

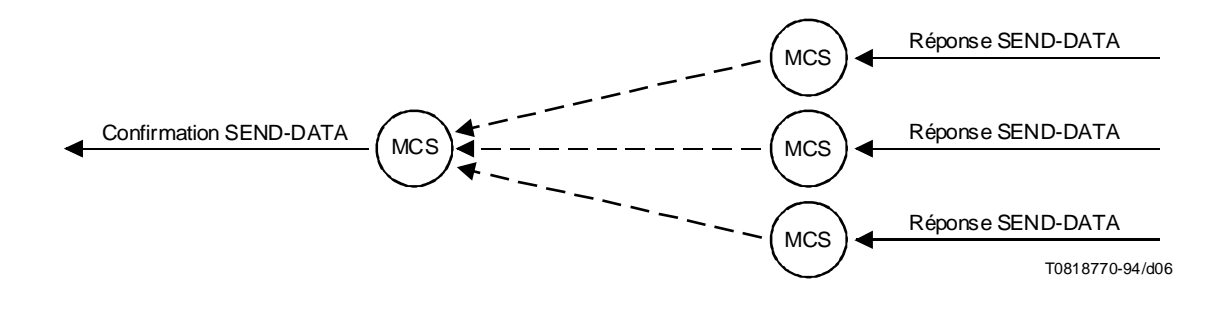

## FIGURE 6/T.122 Réponses demandées pour un envoi multidestinataire

## 10 Gestion des jetons du MCS

Les jetons permettent la mise en place d'un accès exclusif. Par exemple, si l'on veut s'assurer dans une application multipoint utilisant des ressources qu'une seule installation détient une ressource déterminée à un moment donné, il est possible d'associer un jeton à chaque ressource. Lorsqu'une installation souhaite utiliser une ressource spécifique, elle doit demander le jeton correspondant, qui est accordé uniquement s'il n'est pas déjà détenu. Voir la Figure 7.

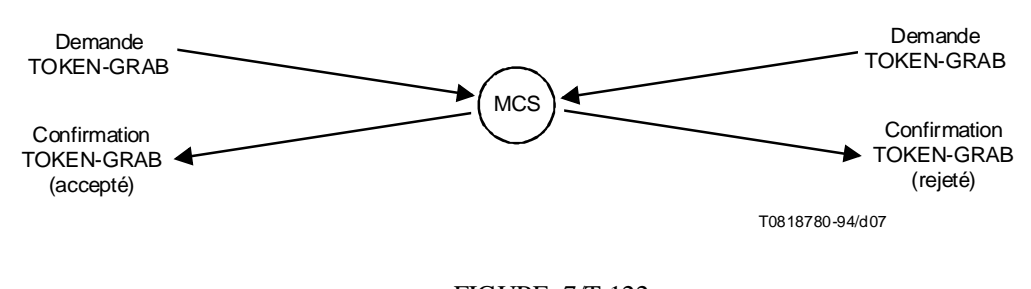

FIGURE 7/T.122

Résolution de conflit: deux installations ont demandé simultanément un même jeton, une seule installation se le voit octroyé

### 10.1 Contrôle et transfert d'événement exclusif

Le service *token grab* (saisie de jeton) permet à un utilisateur de détenir de manière exclusive un jeton donné. L'utilisateur définit la valeur de ce jeton par rapport à son application. Un autre utilisateur peut se servir du service token *TEST* (test de jeton) pour déterminer l'état d'un jeton à tout moment et peut demander le jeton à son détenteur à l'aide du service *token please* (demande de jeton). Le détenteur du jeton peut transférer le contrôle d'un jeton à un autre utilisateur spécifié à l'aide du service *token give* (cession de jeton) ou renvoyer un jeton à un état ordinaire existant à l'aide du service *token release* (libération de jeton).

### 10.2 Coordination d'événement

Il est possible d'utiliser un seul jeton pour coordonner un événement d'utilisateur multiple à l'aide du service token inhibit (inhibition de jeton). Les utilisateurs peuvent, de manière indépendante, inhiber et libérer le même jeton. Ainsi, si l'on veut savoir à quel moment tous les utilisateurs ont fini de recevoir et de traiter un transfert de fichiers de masse, il faut que tous les utilisateurs destinataires aient inhibé le même jeton et que chaque utilisateur ait libéré le jeton lorsqu'il a terminé le processus prescrit. Chaque utilisateur serait à même de tester le jeton pour déterminer si celui-ci est libre, ce qui signifie que tous les utilisateurs ont achevé le traitement.

### 10.3 Numérotation des identificateurs de jeton

Les identificateurs de jeton sont numérotés de 1 à 65535. Tous les numéros de la gamme sont des identificateurs de jeton valables. Le nombre d'identificateurs de jeton utilisés à la fois est limité par un paramètre de domaine MCS. On utilise les identificateurs de jeton lorsqu'ils sont saisis ou inhibés par un utilisateur. Les primitives MCS (TOKEN-GRAB, TOKEN-INHIBIT) échoueront si elles risquent de dépasser la limite fixée au nombre d'identificateurs de jeton en vigueur.

## 11 Introduction aux primitives de service MCS

Le MCS offre à l'application cliente les primitives de service suivantes.

#### 11.1 Primitives de gestion de domaine MCS

- demande, indication, réponse, confirmation MCS-CONNECT-PROVIDER
- demande, indication MCS-DISCONNECT-PROVIDER
- demande, confirmation MCS-ATTACH-USER
- demande, indication MCS-DETACH-USER

## 11.2 Primitives de gestion de canal MCS

- demande, confirmation MCS-CHANNEL-JOIN
- demande, indication MCS-CHANNEL-LEAVE
- demande, confirmation MCS-CHANNEL-CONVENE
- demande, indication MCS-CHANNEL-DISBAND
- demande, indication MCS-CHANNEL-ADMIT
- demande, indication MCS-CHANNEL-EXPEL

### 11.3 Primitives de transfert de données MCS

- demande, indication MCS-SEND-DATA
- demande, indication MCS-UNIFORM-SEND-DATA

## 11.4 Primitives de gestion de jeton MCS

- demande, confirmation MCS-TOKEN-GRAB
- demande, confirmation MCS-TOKEN-INHIBIT
- demande, indication, réponse, confirmation MCS-TOKEN-GIVE
- demande, indication MCS-TOKEN-PLEASE
- demande, confirmation MCS-TOKEN-RELEASE
- demande, confirmation MCS-TOKEN-TEST

## 12 Primitives de gestion de domaine MCS

## 12.1 MCS-CONNECT-PROVIDER (prestataire de connexion MCS)

### 12.1.1 Fonction

Ce service établit une connexion MCS par l'intermédiaire du MCSAP de contrôle d'un prestataire MCS. La manière d'identifier un point d'extrémité de connexion MCS spécifique dans le MCSAP de contrôle doit être décidée sur le plan local. Ce service est confirmé et dépend de la réponse fournie par l'utilisateur MCS au niveau du MCSAP de contrôle du prestataire MCS appelé.

L'installation distante transmet normalement l'indication à un contrôleur d'application par l'intermédiaire d'un SAP de contrôle. Si aucune application de contrôle n'est rattachée au SAP de contrôle au niveau du prestataire MCS distant, il convient de déterminer, dans le cadre de la configuration d'installation, si l'on doit accepter ou rejeter toutes les demandes de connexion entrantes ou non.

Lors de l'établissement d'une connexion MCS, deux domaines qui étaient autrefois séparés sont réunis pour n'en former plus qu'un. Des conflits surgiront si les mêmes identificateurs d'utilisateur MCS sont attribués dans les deux domaines. Pour les résoudre, on fournira des indications MCS-DETACH-USER à certains rattachements MCS du domaine subordonné avant de conclure la connexion MCS. Pour résoudre les conflits d'identificateur de canaux et d'identificateur de jeton, on fournit des indications MCS-CHANNEL-LEAVE, MCS-CHANNEL-DISBAND et MCS-DETACH-USER à certains rattachements MCS du domaine subordonné avant de conclure la connexion MCS.

### 12.1.2 Types de primitives avec leurs paramètres

Voir le Tableau 1.

## TABLEAU 1/T.122

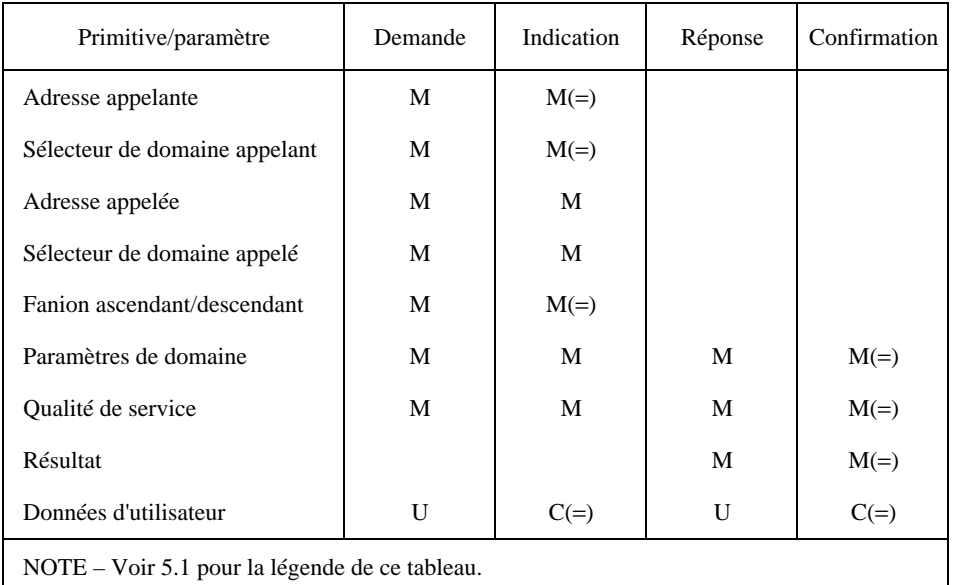

### MCS-CONNECT-PROVIDER (prestataire de connexion MCS)

- *Adresse appelante, adresse appelée Permet d'établir des connexions de transport entre les presta*taires MCS.
- Sélecteur de domaine appelant, sélecteur de domaine appelé Identifie un domaine couvert par chaque prestataire MCS. Une connexion MCS relie les sélecteurs appelant et appelé en les regroupant dans le même domaine.
- *&ANIONASCENDANTDESCENDANT* Désigne le prestataire MCS appelé comme étant supérieur/inférieur sur le plan hiérarchique au prestataire MCS appelant.
- Paramètres de domaine Nombre de priorités de transfert de données utilisées et pour chacune d'elles, le débit et le temps de transit dans chaque sens; également, le nombre de canaux et de jetons disponibles aux utilisateurs MCS. Les priorités de transfert de données sont numérotées de 0 à 3, respectivement, pour les priorités maximale, élevée, moyenne et faible. Si un nombre de priorités inférieur à 4 est utilisé dans un domaine MCS, les données de priorité inférieure sont transférées au niveau de priorité le plus faible utilisé. Toutefois, la valeur de priorité spécifiée dans une demande de données est indiquée sans changement aux destinataires subséquents. De même, la version de protocole, le nombre maximal de jetons qui peuvent être saisis ou inhinés simultanément, la hauteur maximale de tous les prestataires MCS et la taille maximale des MCSPDU de domaine sont tous spécifiés comme paramètres de domaine.

Ces paramètres de domaine sont négociés entre les deux premiers prestataires MCS qui relient un domaine. Les prestataires MCS qui adhèrent à un domaine après les deux prestataires initiaux ne pourront pas intervenir dans l'établissement des paramètres de domaine. Voir 7.3.

- *Qualité de service* Qualité de service de la couche transport. La qualité de service peut varier d'une connexion MCS à l'autre.
- *2©SULTAT* Réussite ou échec pour les raisons suivantes: encombrement, domaine non hiérarchique, absence d'un tel domaine, paramètres de domaine inacceptables, échec non spécifié ou rejet par l'utilisateur.
- *Données d'utilisateur* Format non limité. Les utilisateurs MCS au niveau des MCSAP de contrôle des prestataires MCS peuvent utiliser ces données pour aligner les contextes de présentation, s'authentifier ou pour d'autres raisons.

#### 12.1.3 Séquence des primitives

Voir les Figures 8 et 9.

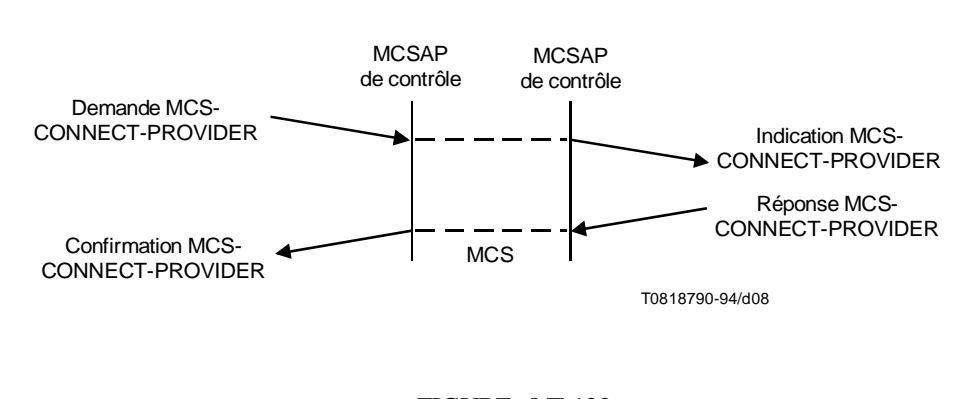

FIGURE 8/T.122 MCS-CONNECT-PROVIDER (connexion MCS) (Acceptation/rejet de l'utilisateur)

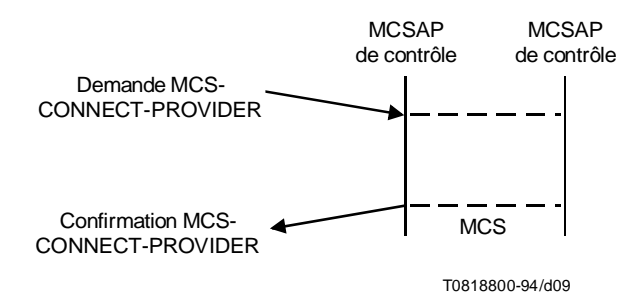

#### FIGURE 9/T.122

#### MCS-CONNECT-PROVIDER (prestataire de connexion MCS) (Rejet du prestataire)

#### 12.2 MCS-DISCONNECT-PROVIDER (prestataire de déconnexion MCS)

#### 12.2.1 Fonction

Ce service libère une connexion MCS qui a été établie précédemment en invoquant MCS-CONNECT-PROVIDER. La manière d'identifier un point d'extrémité de connexion MCS spécifique dans le MCSAP de contrôle d'un prestataire MCS doit être décidée sur le plan local. Si l'utilisateur en fait la demande, une indication est fournie par l'intermédiaire du MCSAP de contrôle du prestataire MCS à l'autre extrémité de la connexion MCS. Si elle émane du prestataire, l'indication est fournie aux deux extrémités.

A la libération d'une connexion MCS, le domaine qui la renferme est scindé en deux. Les utilisateurs MCS rattachés à la portion du prestataire MCS supérieur recevront des indications MCS-DETACH-USER pour ceux qui figurent dans la portion opposée. S'il faut une réponse plus catégorique, la décision en reviendra aux utilisateurs MCS des MCSAP de contrôle concernés. Ils peuvent informer d'autres utilisateurs MCS et s'adresser à eux par l'intermédiaire du transfert de données MCS ou par des moyens locaux. Il y a lieu d'étudier plus avant si les utilisateurs appartenant à la portion inférieure de déconnexion doivent constituer ou non leur propre domaine.

### 12.2.2 Types de primitives avec leurs paramètres

Voir le Tableau 2.

#### TABLEAU 2/T.122

#### MCS-DISCONNECT-PROVIDER (prestataire de déconnexion MCS)

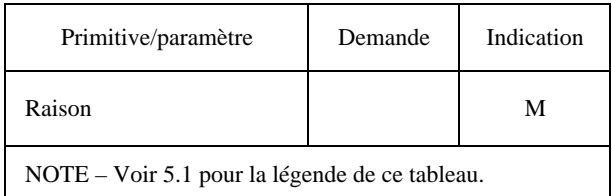

– *2AISON* – Domaine déconnecté, domaine non hiérarchique, paramètres de domaine inacceptables, déclenchement par le prestataire, non spécifié, demande de l'utilisateur.

#### 12.2.3 Séquence des primitives

Voir les Figures 10 et 11.

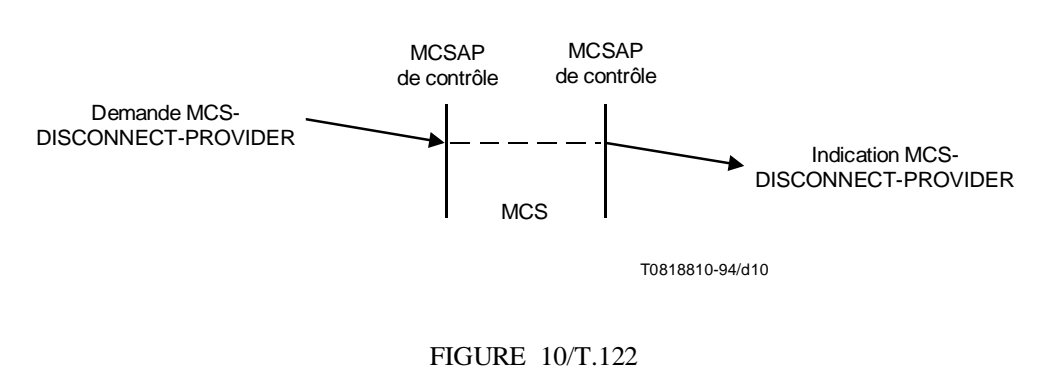

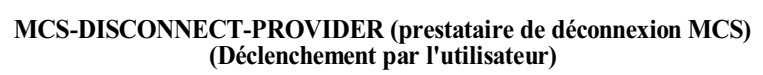

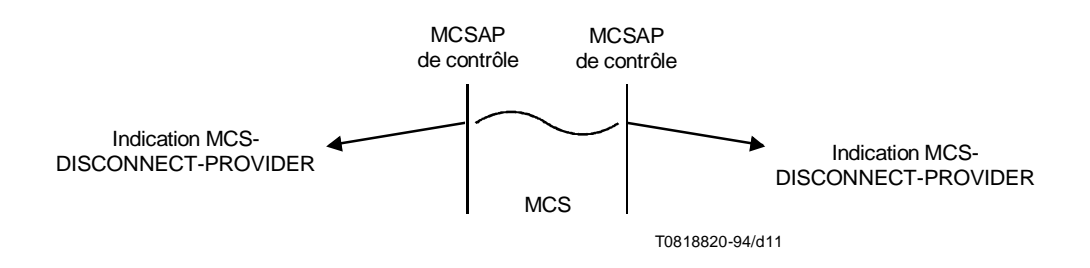

#### FIGURE 11/T.122

#### MCS-DISCONNECT-PROVIDER (prestataire de déconnexion MCS) (Déclenchement par le prestataire)

## 12.3 MCS-ATTACH-USER (utilisateur de rattachement au MCS)

#### 12.3.1 Fonction

Ce service crée, par l'intermédiaire d'un SAP MCS, un rattachement MCS à un domaine couvert par le prestataire MCS. Un résultat est confirmé au demandeur. Si la demande est acceptée, un identificateur d'utilisateur est attribué.

Toutes les primitives MCS ultérieures sont invoquées dans le contexte d'un rattachement au MCS. La manière d'identifier un rattachement spécifique au MCS dans un SAP MCS doit être décidée au niveau local. A noter qu'il suffit d'un sélecteur de domaine et d'un identificateur d'utilisateur mais que l'on peut préférer d'autres moyens.

#### 12.3.2 Types de primitives avec leurs paramètres

Voir le Tableau 3.

#### TABLEAU 3/T.122

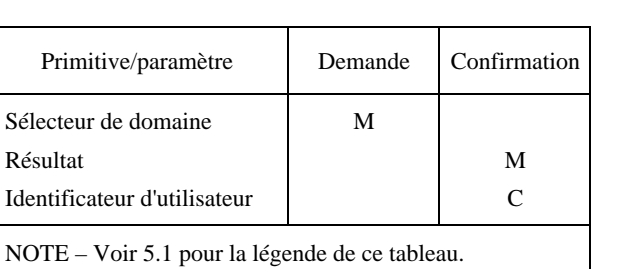

## MCS-ATTACH-USER

#### (utilisateur de rattachement au MCS)

- Sélecteur de domaine Identifie un domaine couvert par le prestataire MCS.
- *2©SULTAT* Succès ou échec pour les raisons suivantes: encombrement, domaine déconnecté, absence d'un tel domaine, nombre trop important de canaux, nombre trop important d'utilisateurs, échec non spécifié.
- *ldentificateur d'utilisateur Garanti unique dans le domaine MCS. Sa valeur est tirée de l'espace entre les* numéros de canaux MCS. Pour communiquer en mode point à point, un utilisateur MCS doit adhérer au canal attribué en tant que destinataire et doit inviter d'autres utilisateurs MCS à émettre à destination de son domaine. Les numéros de canaux attribués comme identificateurs d'utilisateur sont séparés des numéros de canaux représentant des listes de distribution multidestinataire.

#### 12.3.3 Séquence des primitives

Voir la Figure 12.

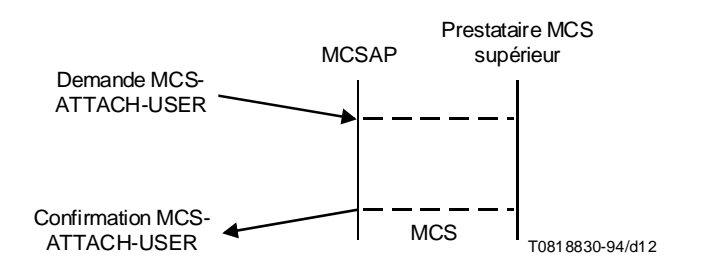

FIGURE 12/T.122 MCS-ATTACH-USER (utilisateur de rattachement au MCS)

## 12.4 MCS-DETACH-USER (utilisateur de détachement du MCS)

#### 12.4.1 Fonction

Ce service supprime un rattachement au MCS qui a été créé précédemment en invoquant la primitive MCS-ATTACH-USER. La manière d'identifier un rattachement spécifique au MCS dans un SAP MCS doit être décidée au niveau local. Ce service peut être demandé par un utilisateur ou être déclenché par un prestataire. Chaque rattachement MCS sur deux au même domaine reçoit une indication. Quant à l'indication déclenchée par le prestataire, elle est également fournie au rattachement supprimé.

#### 12.4.2 Types de primitives avec leurs paramètres

Voir le Tableau 4.

#### TABLEAU 4/T.122

#### MCS-DETACH-USER (utilisateur de détachement du MCS)

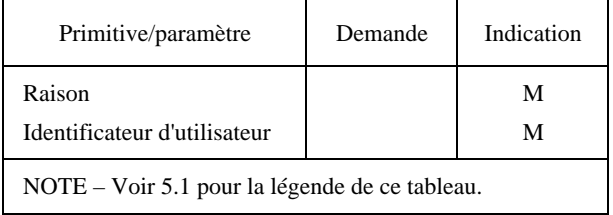

- *2AISON* Canal éliminé, domaine déconnecté, déclenchement par le prestataire, jeton éliminé (jusqu'à ce qu'il existe une indication TOKEN-RELEASE, l'émission d'une indication MCS-DETACH-USER est la seule façon qu'a le prestataire MCS d'éliminer un jeton. Cette mesure peut s'avérer nécessaire au cours d'une fusion des domaines), non spécifié, demande de l'utilisateur.
- *Identificateur d'utilisateur Attribué par MCS-ATTACH-USER.*

#### 12.4.3 Séquence des primitives

Voir les Figures 13 et 14.

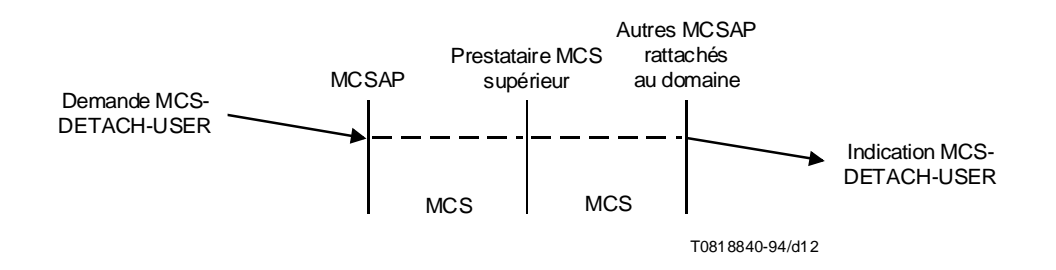

#### FIGURE 13/T.122

#### MCS-DETACH-USER (utilisateur de détachement du MCS) (Déclenchement par l'utilisateur)

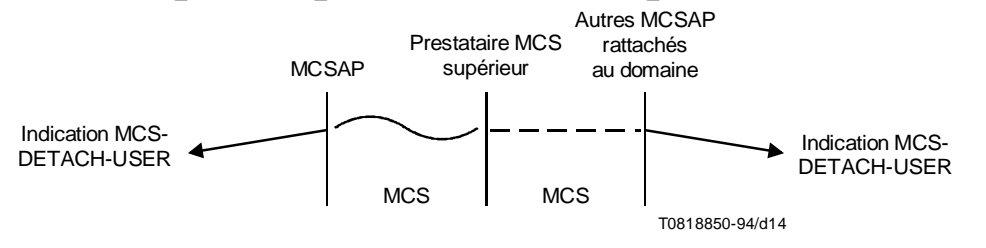

#### FIGURE 14/T.122

MCS-DETACH-USER (utilisateur de détachement du MCS) (Déclenchement par le prestataire du MCS)

### 13 Primitives de gestion de canal MCS

#### 13.1 MCS-CHANNEL-JOIN (adhésion à un canal MCS)

#### 13.1.1 Fonction

Le service MCS-CHANNEL-JOIN est utilisé pour permettre à une application cliente d'adhérer à un canal approprié dont l'utilisation est définie par l'application. Il s'agit là d'une condition préalable à la réception de données envoyées au canal.

#### 13.1.2 Types de primitives avec leurs paramètres

Voir le Tableau 5.

#### TABLEAU 5/T.122

#### MCS-CHANNEL-JOIN  $(adhésion à un canal MCS)$

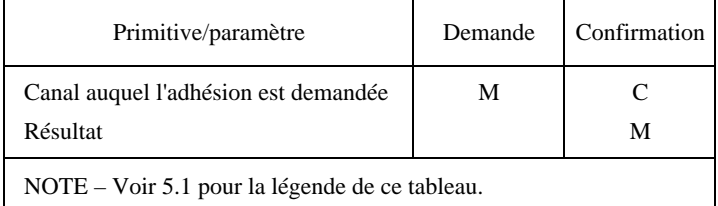

- Canal auquel l'adhésion est demandée Identifie le canal auquel il est demandé d'adhérer dans la demande, et le canal auquel l'adhésion est effectivement octroyée dans la confirmation. Si canal = 0, il faut alors adhérer à un canal multidestinataire actuellement vide. Un canal vide est celui pour lequel aucun utilisateur ne demande une adhésion.
- *Résultat* Indique si l'adhésion au canal a été autorisée ou non. Il peut prendre l'une des valeurs suivantes: succès ou échec pour les raisons suivantes: autre identificateur d'utilisateur (ce canal est un canal d'utilisateur déjà attribué à un autre utilisateur), absence d'un tel canal, n'est pas admis dans le canal, nombre trop important de canaux.

### 13.1.3 Séquence des primitives

Voir la Figure 15.

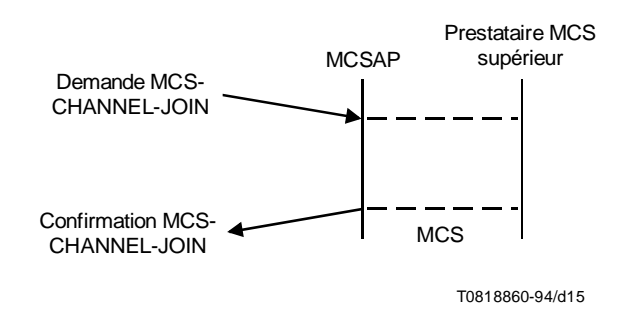

NOTE – L'envoi au gestionnaire de canal d'une primitive d'indication d'adhésion à un canal doit faire l'objet d'un complément d'étude.

#### FIGURE 15/T.122

#### MCS-CHANNEL-JOIN (adhésion d'un canal MCS)

### 13.2 MCS-CHANNEL-LEAVE (sortie d'un canal MCS)

#### 13.2.1 Fonction

Le service MCS-CHANNEL-LEAVE est utilisé par une application cliente qui veut sortir d'un canal auquel elle avait adhéré précédemment et qui veut donc cesser de recevoir des données envoyées à ce canal. La primitive peut être déclenchée par l'utilisateur (demande seulement) ou par le prestataire (indication à l'utilisateur concerné seulement).

#### 13.2.2 Types de primitives avec leurs paramètres

Voir le Tableau 6.

#### TABLEAU 6/T.122

#### MCS-CHANNEL-LEAVE (sortie d'un canal MCS)

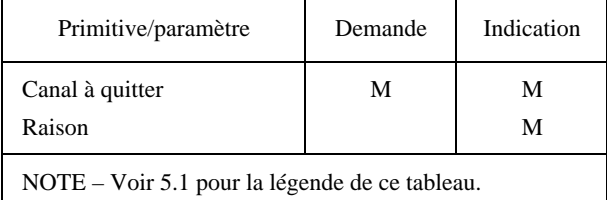

- Canal à quitter Identifie le canal à quitter.
- *2AISON* Motif du déclenchement par le prestataire: canal éliminé.

#### 13.2.3 Séquences de primitives

Voir les Figures 16 et 17.

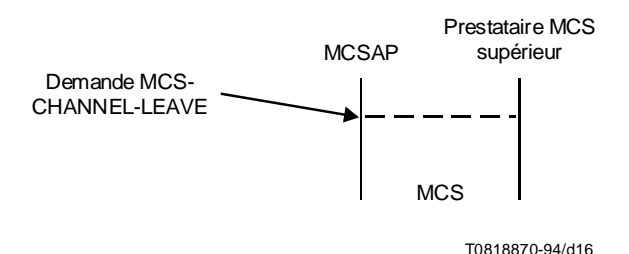

### FIGURE 16/T.122 MCS-CHANNEL-LEAVE (sortie d'un canal MCS) (Déclenchement par l'utilisateur)

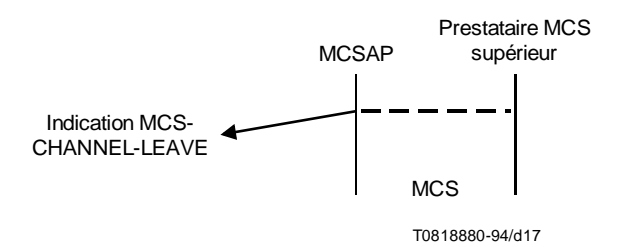

#### FIGURE 17/T.122

#### MCS-CHANNEL-LEAVE (sortie d'un canal MCS) (Déclenchement par le prestataire MCS)

#### 13.3 MCS-CHANNEL-CONVENE (constitution d'un canal MCS)

#### 13.3.1 Fonction

Ce service attribue un nouveau canal privé, l'utilisateur demandeur étant le gestionnaire. Un résultat est confirmé; si la demande est acceptée, un numéro de canal est attribué. Le groupe d'utilisateurs autorisés est, dans un premier temps, constitué du seul gestionnaire. L'assurance est donnée qu'aucun utilisateur n'adhère au canal.

#### 13.3.2 Types de primitives avec leurs paramètres

Voir le Tableau 7.

#### TABLEAU 7/T.122

#### MCS-CHANNEL-CONVENE (constitution d'un canal MCS)

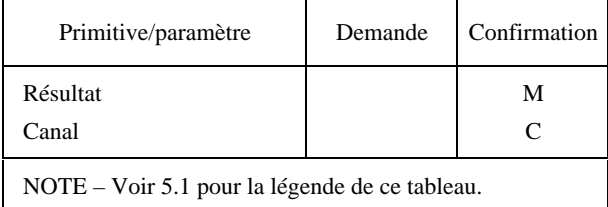

- *Résultat* Motif du succès ou de l'échec: nombre trop important de canaux.
- Canal Numéro de canal privé, protégé contre les utilisateurs non autorisés.

### 13.3.3 Séquence des primitives

Voir la Figure 18.

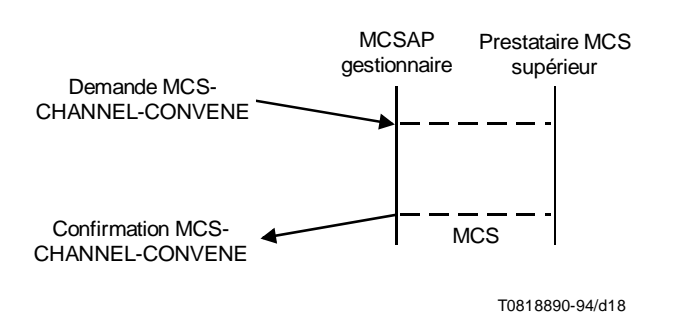

## FIGURE 18/T.122 MCS-CHANNEL-CONVENE (constitution d'un canal MCS)

### 13.4 MCS-CHANNEL-DISBAND (dissolution d'un canal MCS)

#### 13.4.1 Fonction

Ce service supprime l'attribution d'un canal privé qui était attribué précédemment par invocation de MCS-CHANNEL-CONVENE. Il peut être demandé par le gestionnaire du canal ou être indiqué à celui-ci. Il s'ensuit qu'une indication MCS-CHANNEL-EXPEL est fournie à tous les membres restants du groupe d'utilisateurs autorisés. Par la suite, le numéro de canal peut être recyclé pour usage privé ou public.

#### 13.4.2 Types de primitives avec leurs paramètres

Voir le Tableau 8.

#### TABLEAU 8/T.122

#### MCS-CHANNEL-DISBAND (dissolution d'un canal MCS)

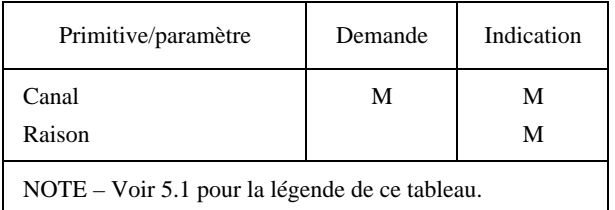

Canal – Numéro de canal privé.

– *2AISON* – Motif du déclenchement par le prestataire: canal éliminé.

### 13.4.3 Séquence des primitives

Voir les Figures 19 et 20.

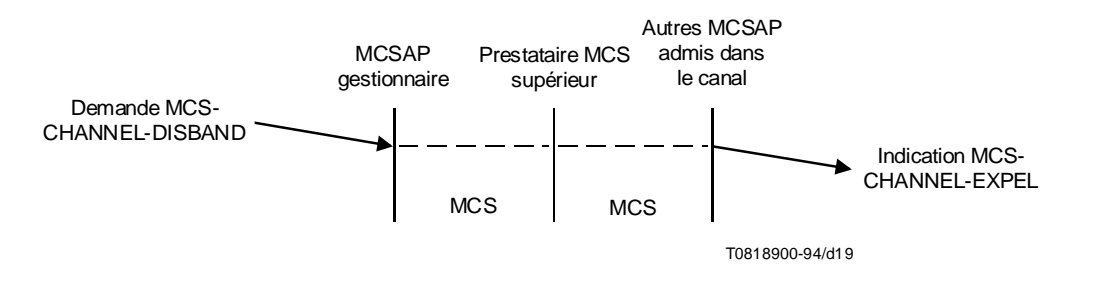

#### FIGURE 19/T.122

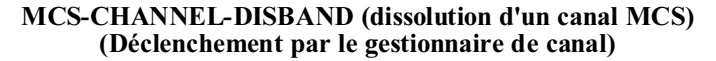

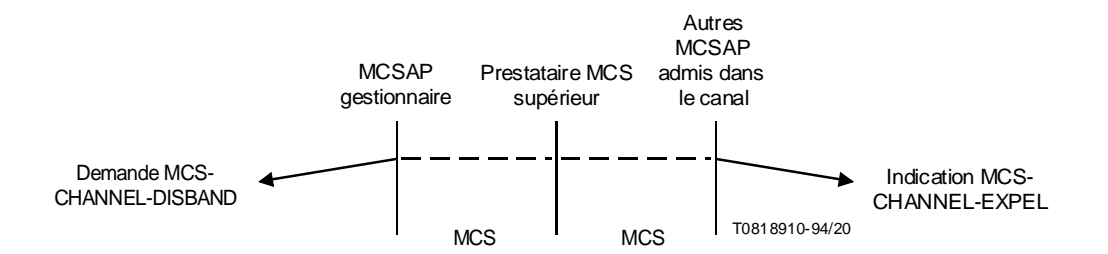

#### FIGURE 20/T.122

MCS-CHANNEL-DISBAND (dissolution d'un canal MCS) (Déclenchement par le prestataire MCS)

### 13.5 MCS-CHANNEL-ADMIT (admission d'un canal MCS)

#### 13.5.1 Fonction

Ce service élargit le groupe d'utilisateurs autorisés d'un canal privé, à la demande de son gestionnaire. Une indication est fournie à l'utilisateur MCS ajouté. Cet utilisateur peut, ultérieurement, envoyer des données sur le canal ou y adhérer comme destinataire ou encore invoquer d'autres primitives MCS.

### 13.5.2 Types de primitives avec leurs paramètres

Voir le Tableau 9.

#### TABLEAU 9/T.122

#### MCS-CHANNEL-ADMIT (admission d'un canal MCS)

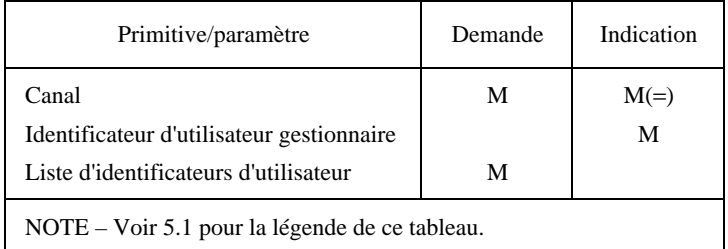

- Canal Numéro de canal privé.
- *Identificateur d'utilisateur gestionnaire* Identificateur d'utilisateur du gestionnaire de canal.
- Liste d'identificateurs d'utilisateur Liste d'utilisateurs à ajouter au groupe autorisé.

#### 13.5.3 Séquence des primitives

Voir la Figure 21.

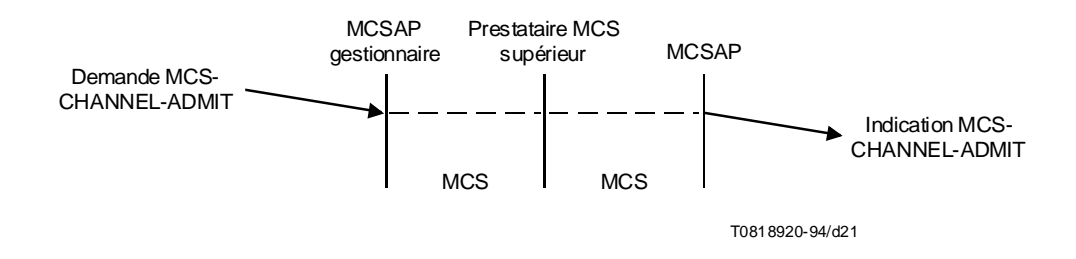

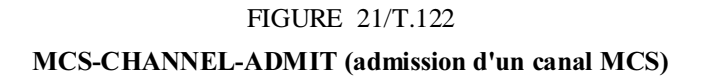

#### 13.6 MCS-CHANNEL-EXPEL (expulsion d'un canal MCS)

#### 13.6.1 Fonction

Ce service réduit le groupe d'utilisateurs autorisés d'un canal privé. Il peut être demandé par le gestionnaire du canal ou être déclenché par le prestataire MCS. Une indication est fournie à l'utilisateur MCS supprimé. Si ce dernier adhère au canal comme destinataire, l'expulsion correspond aussi à une indication de départ du canal.

#### 13.6.2 Types de primitives avec leurs paramètres

Voir le Tableau 10.

#### TABLEAU 10/T.122

#### MCS-CHANNEL-EXPEL  $(expulsion d'un canal MCS)$

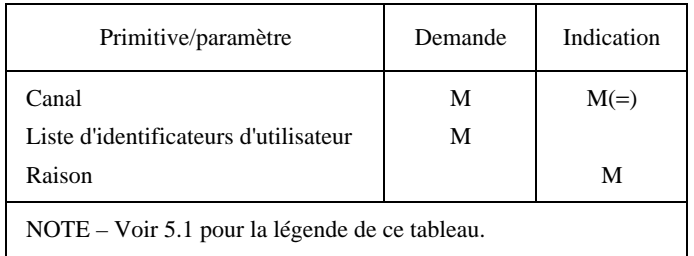

- Canal Numéro de canal privé.
- *Liste d'identificateurs d'utilisateur* Liste des utilisateurs à expulser du groupe autorisé.
- *2AISON* Canal dissout, canal éliminé, demande de l'utilisateur.

#### 13.6.3 Séquence des primitives

#### Voir la Figure 22.

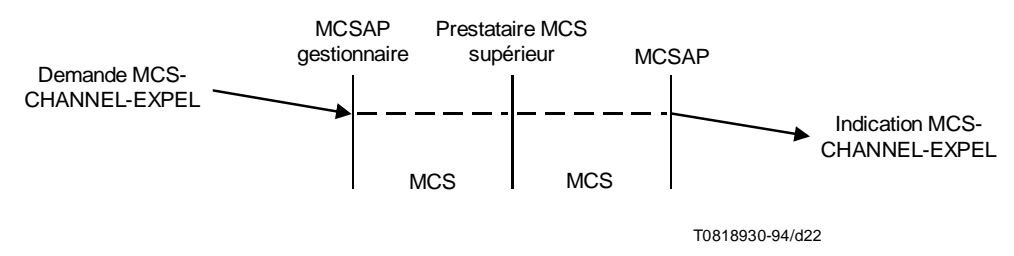

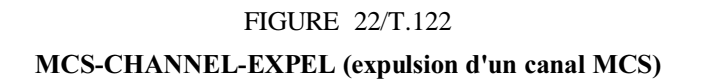

### 14 Primitives de transfert de données MCS

#### 14.1 MCS-SEND-DATA (envoi de données MCS)

#### 14.1.1 Fonction

Le service MCS-SEND-DATA est utilisé pour transmettre des données à d'autres membres d'un domaine.

Si l'expéditeur est un membre du canal de destination, il ne recevra pas ses propres indications de données. Toutefois, il recevra les indications de données émanant d'autres sources et adressées à ce canal.

Si plusieurs clients envoient des données au même canal, différents destinataires peuvent recevoir des données provenant de différents expéditeurs dans un ordre différent. Si une mise en séquence uniforme est nécessaire pour certaines données, tous les expéditeurs doivent envoyer les données en question en utilisant les services MCS-UNIFORMLY-SEQUENCED-SEND-DATA, décrits dans la suite du texte.

Les données de chaque expéditeur qui sont envoyées avec le même degré de priorité sur le même canal parviennent dans le même ordre d'envoi à un destinataire déterminé mais peuvent comporter d'autres données d'expéditeur intercalées de manière différente.

### 14.1.2 Types de primitives avec leurs paramètres

Voir le Tableau 11.

#### TABLEAU 11/T.122

#### MCS-SEND-DATA (envoi de données MCS)

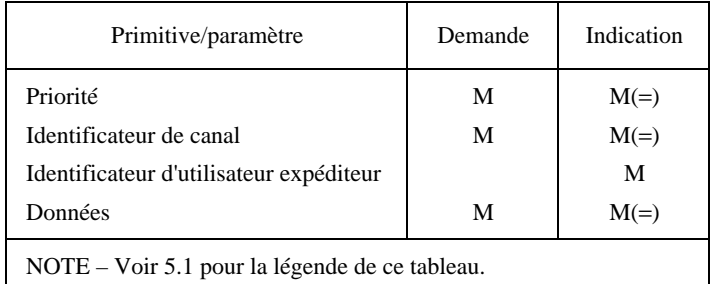

- *Priorité* Le nombre de niveaux de priorité utilisés est un paramètre de qualité de service du domaine.
- *ldentificateur de canal* Indique le canal à utiliser pour envoyer les données.
- *ldentificateur d'utilisateur expéditeur Est positionné par le prestataire MCS de l'expéditeur.*
- *\$ONN©ES* Peuvent avoir un format illimité.

#### 14.1.3 Séquence des primitives

Voir la Figure 23.

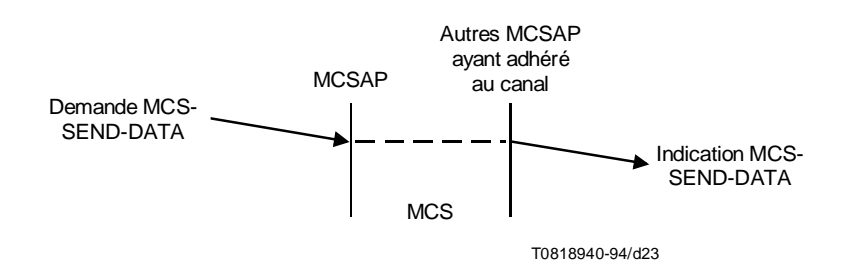

## FIGURE 23/T.122 MCS-SEND-DATA (envoi de données MCS)

## 14.2 MCS-UNIFORMLY-SEQUENCED-SEND-DATA (envoi de données en séquences uniformes  $MCS$

#### 14.2.1 Fonction

Le service MCS-UNIFORMLY-SEQUENCED-SEND-DATA est utilisé pour transmettre des données à d'autres membres d'un domaine sous la forme de séquences uniformes. En d'autres termes, les données seront reçues dans la même séquence par tous les membres du canal de destination. Les différentes unités de données des clients du domaine seront transmises au prestataire MCS supérieur, qui les renverra à tous les clients dans la même séquence.

La mise en séquence uniforme des données est garantie uniquement pour les données ayant le même niveau de priorité sur le même canal.

Si l'expéditeur est un membre du canal de destination, il recevra ses propres données, dans la séquence appropriée. En conséquence, il bénéficie du même flux de données cohérent que les autres membres du canal.

#### 14.2.2 Types de primitives avec leurs paramètres

Voir le Tableau 12.

### TABLEAU 12/T.122

#### MCS-UNIFORM-SEND-DATA (envoi de données uniformes MCS)

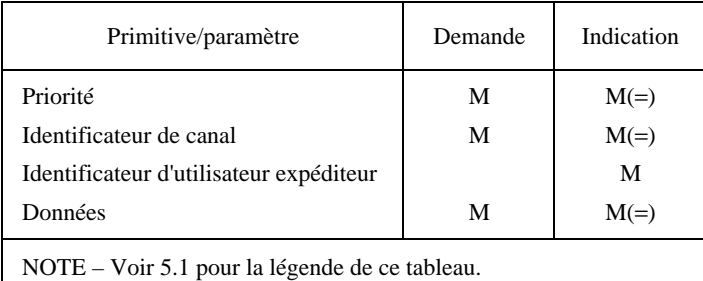

- *Priorité* Le nombre de niveaux de priorité utilisés est un paramètre de qualité de service du domaine.
- *ldentificateur de canal* Indique le canal à utiliser pour envoyer les données.
- *ldentificateur d'utilisateur expéditeur* Est positionné par le prestataire MCS de l'expéditeur.
- *\$ONN©ES* Peuvent avoir un format illimité.

### 14.2.3 Séquence des primitives

Voir la Figure 24.

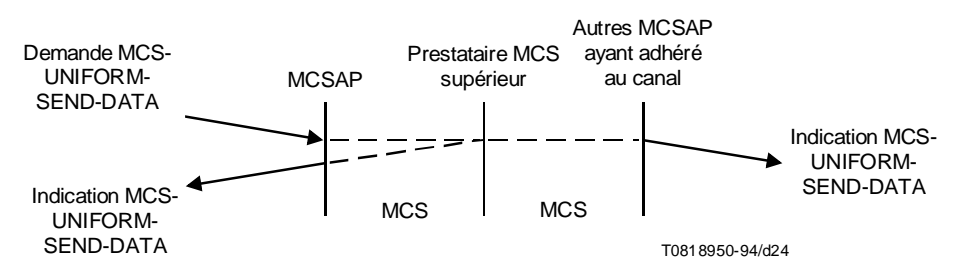

#### FIGURE 24/T.122

#### MCS-UNIFORMLY-SEQUENCED-SEND-DATA (envoi de données en séquence uniformes)

## 15 Primitives de gestion de jeton MCS

### 15.1 MCS-TOKEN-GRAB (saisie de jeton MCS)

#### 15.1.1 Fonction

Le service MCS-TOKEN-GRAB est utilisé pour prendre le contrôle exclusif d'un jeton donné.

Il réussira si le demandeur est le seul à inhiber le jeton.

### 15.1.2 Types de primitives avec leurs paramètres

Voir le Tableau 13.

#### TABLEAU 13/T.122

#### MCS-TOKEN-GRAB (saisie de jeton MCS)

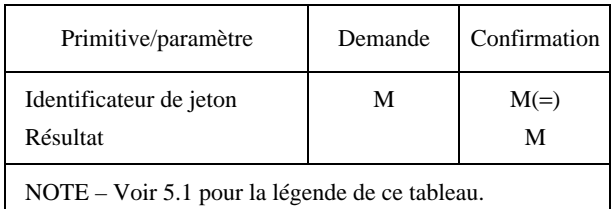

- *ldentificateur de jeton* Identifie le jeton dont le client souhaite s'approprier.
- *2©SULTAT* Indique si l'acquisition du jeton a été autorisée ou non. Peut prendre l'une des valeurs suivantes: succès ou échec pour les raisons suivantes: jeton non disponible, nombre trop important de jetons.

#### 15.1.3 Séquence des primitives

Voir la Figure 25.

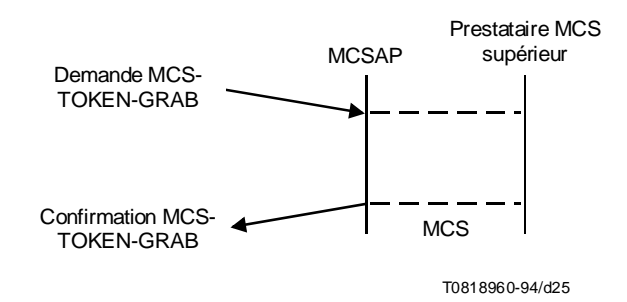

## FIGURE 25/T.122 MCS-TOKEN-GRAB (saisie de jeton MCS)

## 15.2 MCS-TOKEN-INHIBIT (inhibition de jeton MCS)

#### 15.2.1 Fonction

Le service MCS-TOKEN-INHIBIT est utilisé pour prendre le contrôle non exclusif d'un jeton donné. Il sert à empêcher un autre utilisateur de s'approprier le jeton. Plusieurs utilisateurs pourraient inhiber un jeton au même moment.

Le service MCS-TOKEN-INHIBIT réussira si le demandeur a pris possession du jeton. Le jeton n'est donc plus saisi; il est inhibé. Par la suite, il peut aussi être inhibé par d'autres utilisateurs.

#### 15.2.2 Types de primitives avec leurs paramètres

Voir le Tableau 14.

#### TABLEAU 14/T.122

#### MCS-TOKEN-INHIBIT (inhibition de jeton MCS)

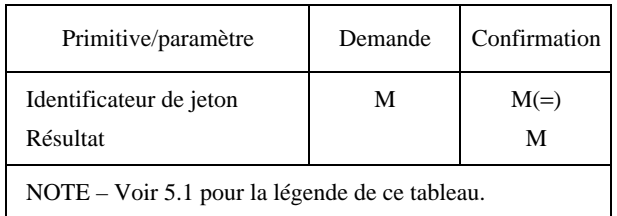

- *ldentificateur de jeton* Identifie le jeton dont le client souhaite inhiber.
- *Résultat* Indique si l'inhibition du jeton a été autorisée ou non. Peut prendre l'une des valeurs suivantes: succès ou échec pour les raisons suivantes: jeton non disponible, nombre trop important de jetons.

#### 15.2.3 Séquence des primitives

Voir la Figure 26.

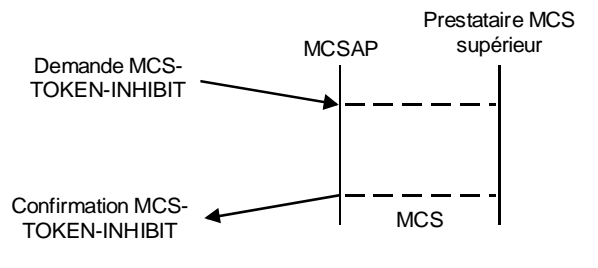

T0818970-94/d26

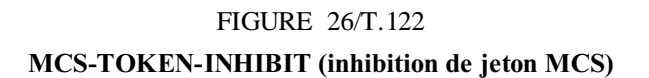

### 15.3 MCS-TOKEN-GIVE (cession de jeton MCS)

#### 15.3.1 Fonction

Le service MCS-TOKEN-GIVE est utilisé par une application cliente pour céder un jeton à une autre application cliente.

Le service MCS-TOKEN-GIVE échouera si le demandeur n'a pas saisi le jeton spécifié.

Un jeton transmis entre deux utilisateurs et dont la possession n'est pas encore résolue apparaîtra à tout utilisateur qui demande le service MCS-TOKEN-TEST comme étant acquis par un autre utilisateur mais non détenu par le demandeur. Les services MCS-TOKEN-GRAB et MCS-TOKEN-INHIBIT échoueront pendant ce temps, même si la demande émane de l'un des deux utilisateurs concernés. Le service MCS-TOKEN-RELEASE demandé par celui qui cède le jeton réussira de telle sorte que le jeton sera libéré si l'offre à l'intention du destinataire est finalement rejetée. Le service MCS-TOKEN-RELEASE par le destinataire sera sans effet, tout comme la tentative de libération de tout autre jeton que le demandeur ne possède pas encore. Pendant le transfert d'un jeton, toute indication MCS-TOKEN-PLEASE qui est fournie sera remise aux deux utilisateurs.

Il est possible de résoudre la question de la possession d'un jeton transmis avant l'émission d'une réponse ou d'une confirmation MCS-TOKEN-GIVE. En d'autres termes, si l'on élimine celui qui cède le jeton ou le destinataire, celui qui reste sera le seul détenteur du jeton du fait qu'il en a pris possession. A ce stade, les effets spéciaux expliqués ci-dessus ne s'appliquent plus.

### 15.3.2 Types de primitives avec leurs paramètres

Voir le Tableau 15.

#### TABLEAU 15/T.122

#### MCS-TOKEN-GIVE (cession de jeton MCS)

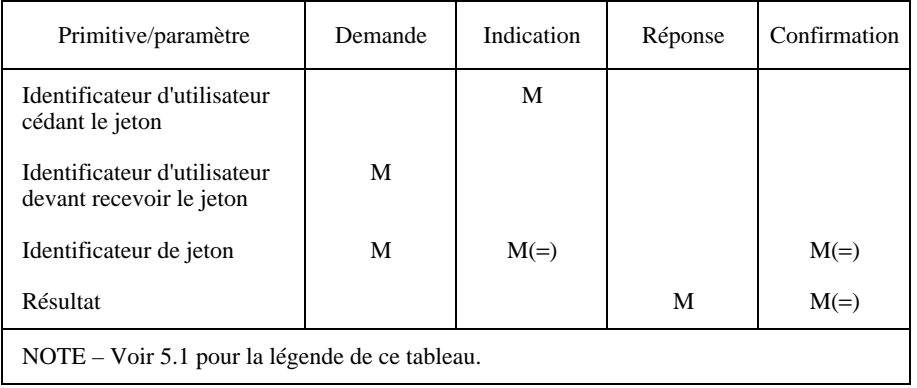

- *Identificateur d'utilisateur cédant le jeton* Identificateur d'utilisateur qui cède le jeton. Il est positionné par le prestataire MCS de l'utilisateur.
- *Identificateur d'utilisateur devant recevoir le jeton* Identificateur d'utilisateur appelé à recevoir le jeton.
- *Identificateur de jeton* Jeton destiné à être cédé.
- Résultat Indique si le jeton a été cédé ou non. Il peut prendre l'une des valeurs suivantes: succès ou échec pour les raisons suivantes: fusion des domaines, absence d'un tel utilisateur, jeton non acquis, rejet par l'utilisateur.

#### 15.3.3 Séquence des primitives

Voir la Figure 27.

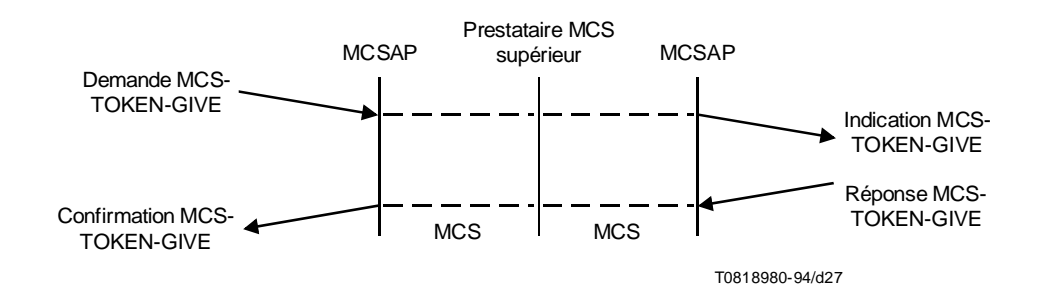

## FIGURE 27/T.122 MCS-TOKEN-GIVE (cession de jeton MCS)

## 15.4 MCS-TOKEN-PLEASE (demande de jeton MCS)

#### 15.4.1 Fonction

Le service MCS-TOKEN-PLEASE est utilisé par une application cliente pour demander un jeton au(x) détenteur(s) actuel(s) du jeton. Un jeton peut faire l'objet d'une inhibition de la part de plusieurs utilisateurs ou avoir été acquis par un utilisateur. En tout état de cause, les indications MCS-TOKEN-PLEASE sont fournies à chaque utilisateur détenteur du jeton.

#### 15.4.2 Types de primitives avec leurs paramètres

Voir le Tableau 16.

#### TABLEAU 16/T.122

#### MCS-TOKEN-PLEASE (demande de jeton MCS)

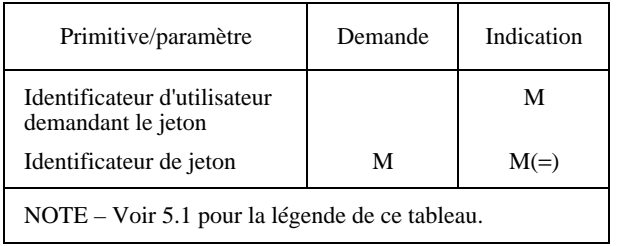

- *Identificateur d'utilisateur demandant le jeton* Identificateur d'utilisateur qui demande le jeton. Il est positionné par le prestataire MCS de l'utilisateur.
- Identificateur d'utilisateur Le jeton demandé.

#### 15.4.3 Séquence des primitives

Voir la Figure 28.

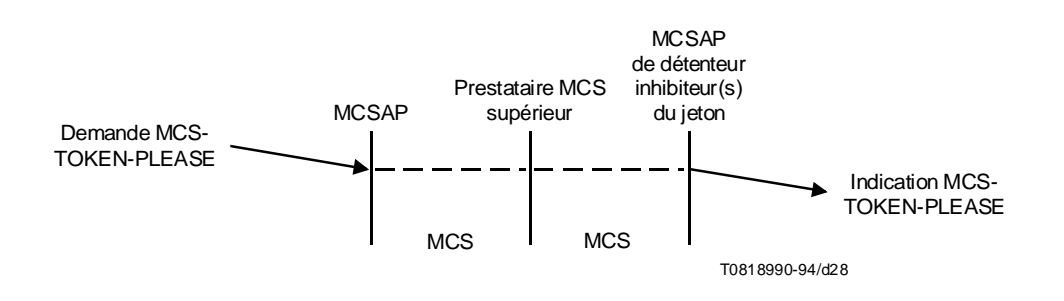

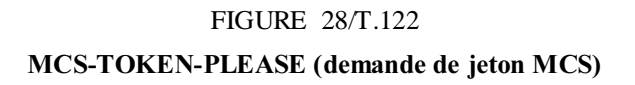

## 15.5 MCS-TOKEN-RELEASE (libération de jeton MCS)

#### 15.5.1 Fonction

Le service MCS-TOKEN-RELEASE est utilisé pour libérer un jeton précédemment acquis/inhibé.

#### 15.5.2 Types de primitives avec leurs paramètres

Voir le Tableau 17.

#### TABLEAU 17/T.122

#### MCS-TOKEN-RELEASE (libération de jeton MCS)

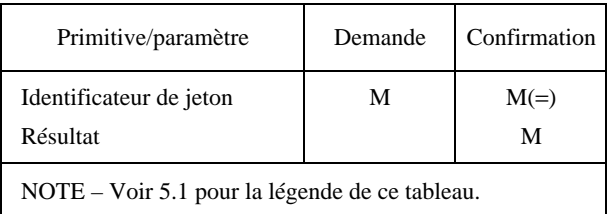

- *Identificateur de jeton* Jeton à libérer.
- Résultat Motif du succès ou de l'échec: pas de détenteur de jeton.

#### 15.5.3 Séquence des primitives

Voir la Figure 29.

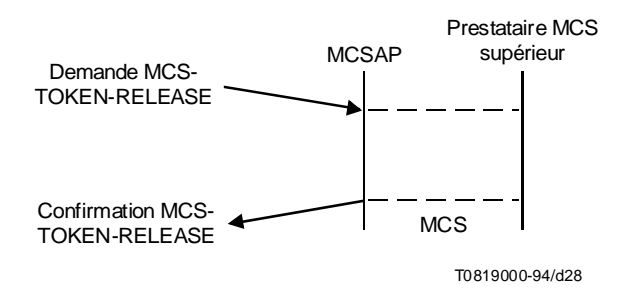

#### FIGURE 29/T.122

#### MCS-TOKEN-RELEASE (libération de jeton MCS) (Déclenchement par l'utilisateur MCS)

#### 15.6 MCS-TOKEN-TEST (test de jeton MCS)

#### 15.6.1 Fonction

Le service MCS-TOKEN-TEST est utilisé pour vérifier si un jeton est disponible.

#### 15.6.2 Types de primitives avec leurs paramètres

Voir le Tableau 18.

TABLEAU 18/T.122

#### MCS-TOKEN-TEST (test de jeton MCS)

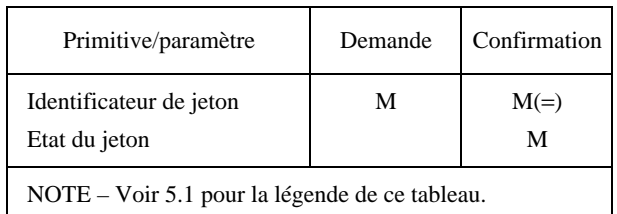

- *Identificateur de jeton* Jeton à tester pour en connaître l'état.
- *%TATDUJETON* Peut prendre les valeurs suivantes: libre, saisi, saisi et détenu par l'utilisateur procédant au test, inhibé, inhibé et inhibé par l'utilisateur procédant au test, le jeton n'existe pas.

#### 15.6.3 Séquence des primitives

Voir la Figure 30.

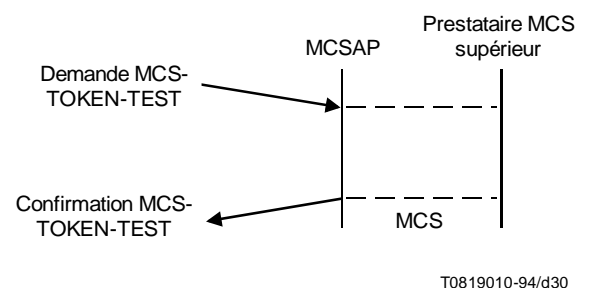

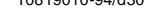

## FIGURE 30/T.122 MCS-TOKEN-TEST (test de jeton MCS)

#### Annexe A

## Phases d'établissement du domaine, de transfert de données et de libération – exemples

(Cette annexe fait partie intégrante de la présente Recommandation)

### A.1 Phase d'établissement du domaine MCS

Au cours de cette phase, l'application utilisant MCS-CONNECT-PROVIDER demande au prestataire MCS d'établir une connexion MCS avec un prestataire spécifique et de rattacher cette connexion à un domaine spécifique. Les applications d'utilisateur se rattachent ensuite elles-mêmes à ce domaine à l'aide de la primitive MCS-ATTACH-USER. Dès lors, il est possible d'adhérer aux canaux appropriés en vue de recevoir les données qui conviennent (à l'aide des primitives MCS-CHANNEL-JOIN, MCS-CHANNEL-CONVENE, MCS-CHANNEL-ADMIT). Voir les Figures 31 à 40.

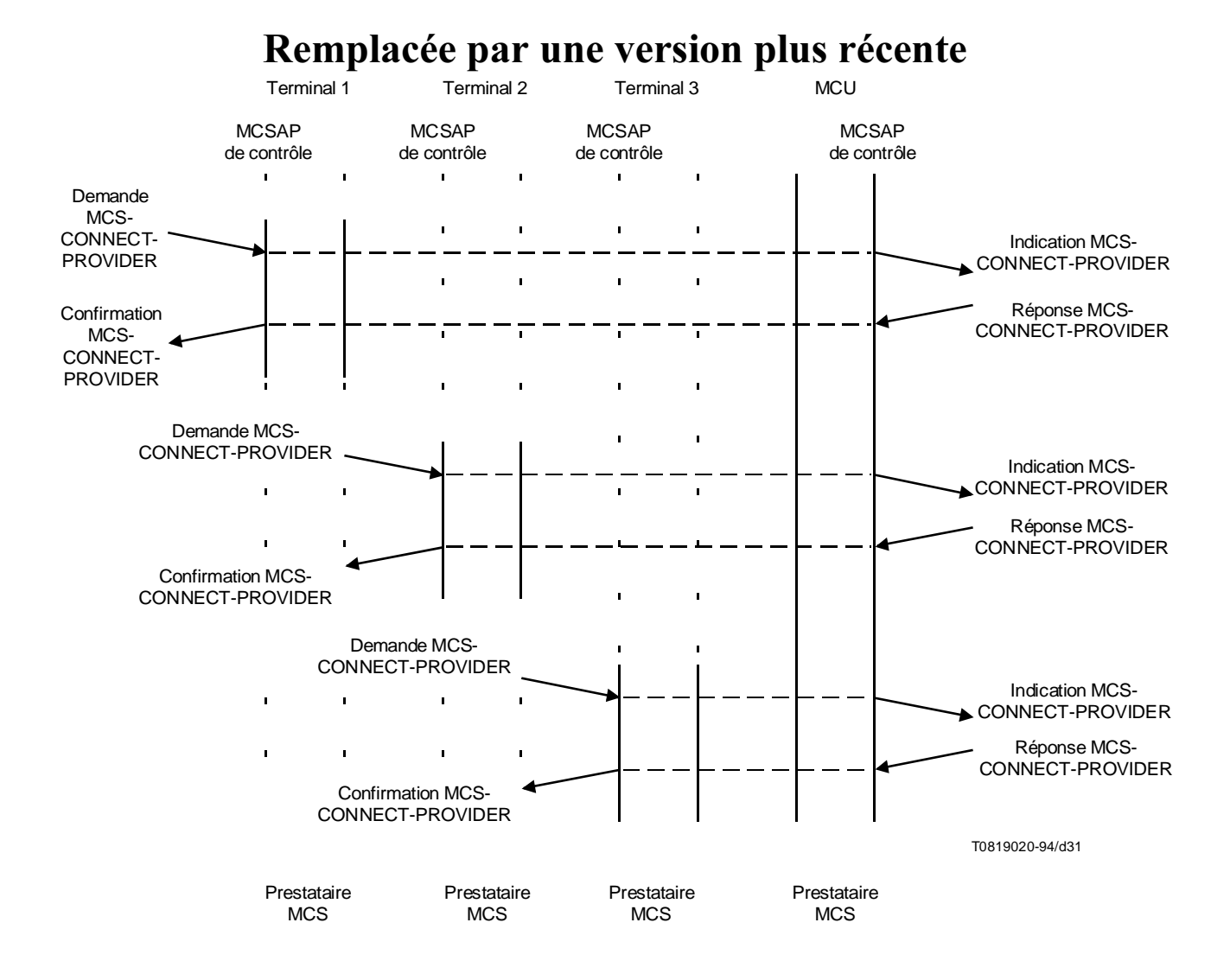

FIGURE 31/T.122

Etablissement de connexions MCS

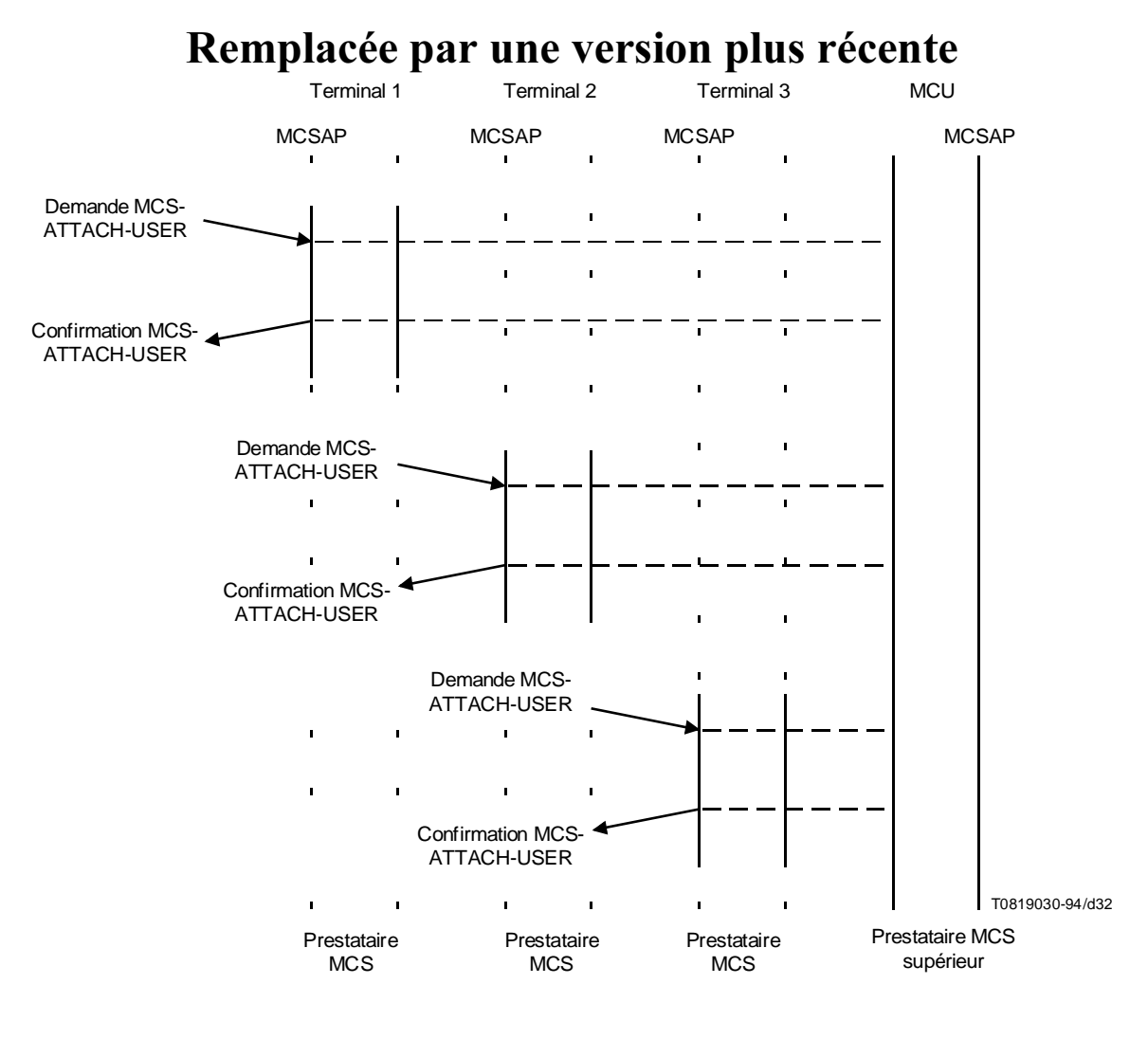

FIGURE 32/T.122 Etablissement du domaine MCS

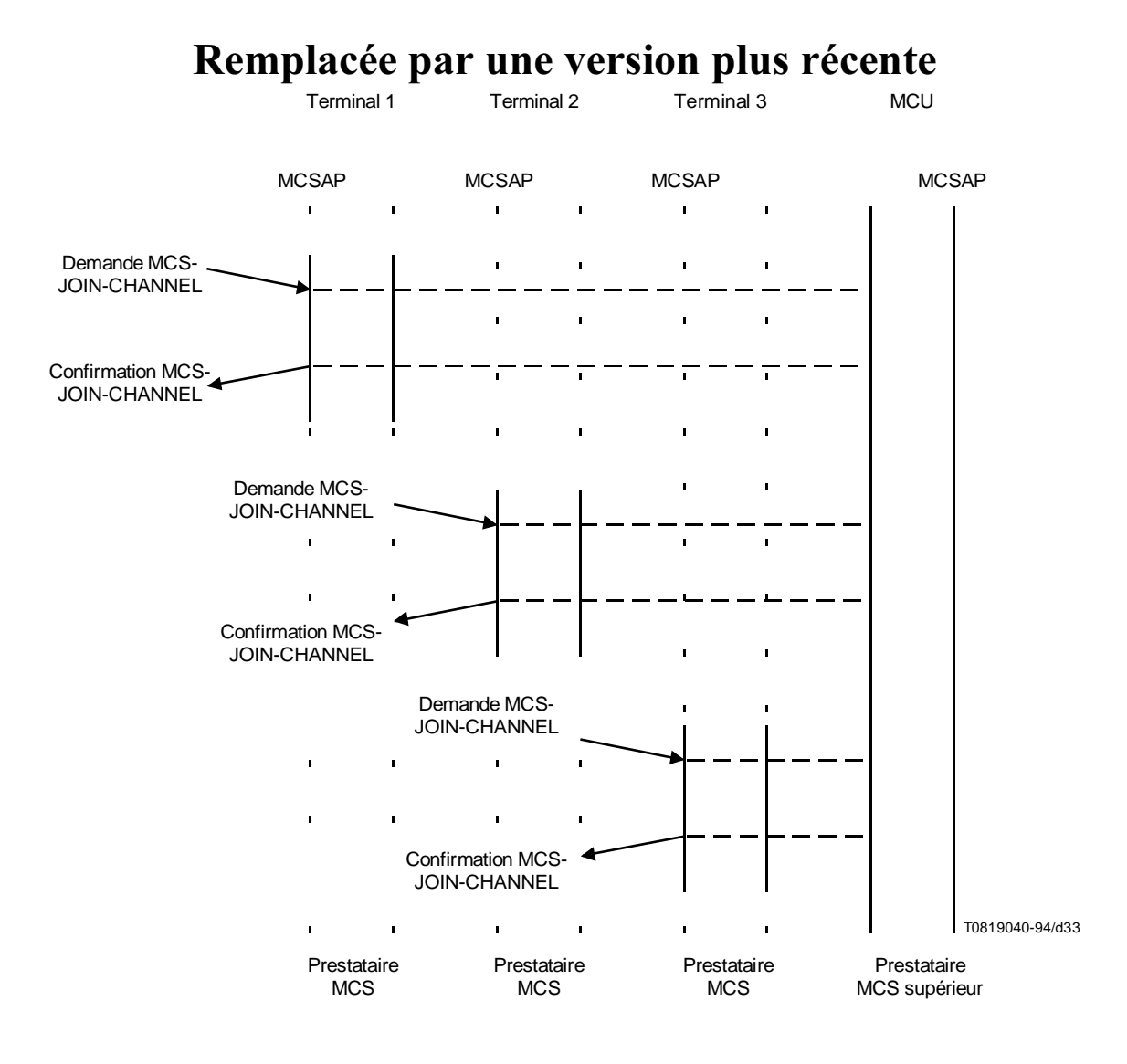

FIGURE 33/T.122

Utilisateurs adhérant à un canal public multidestinataire Ils demandent tous le même numéro de canal

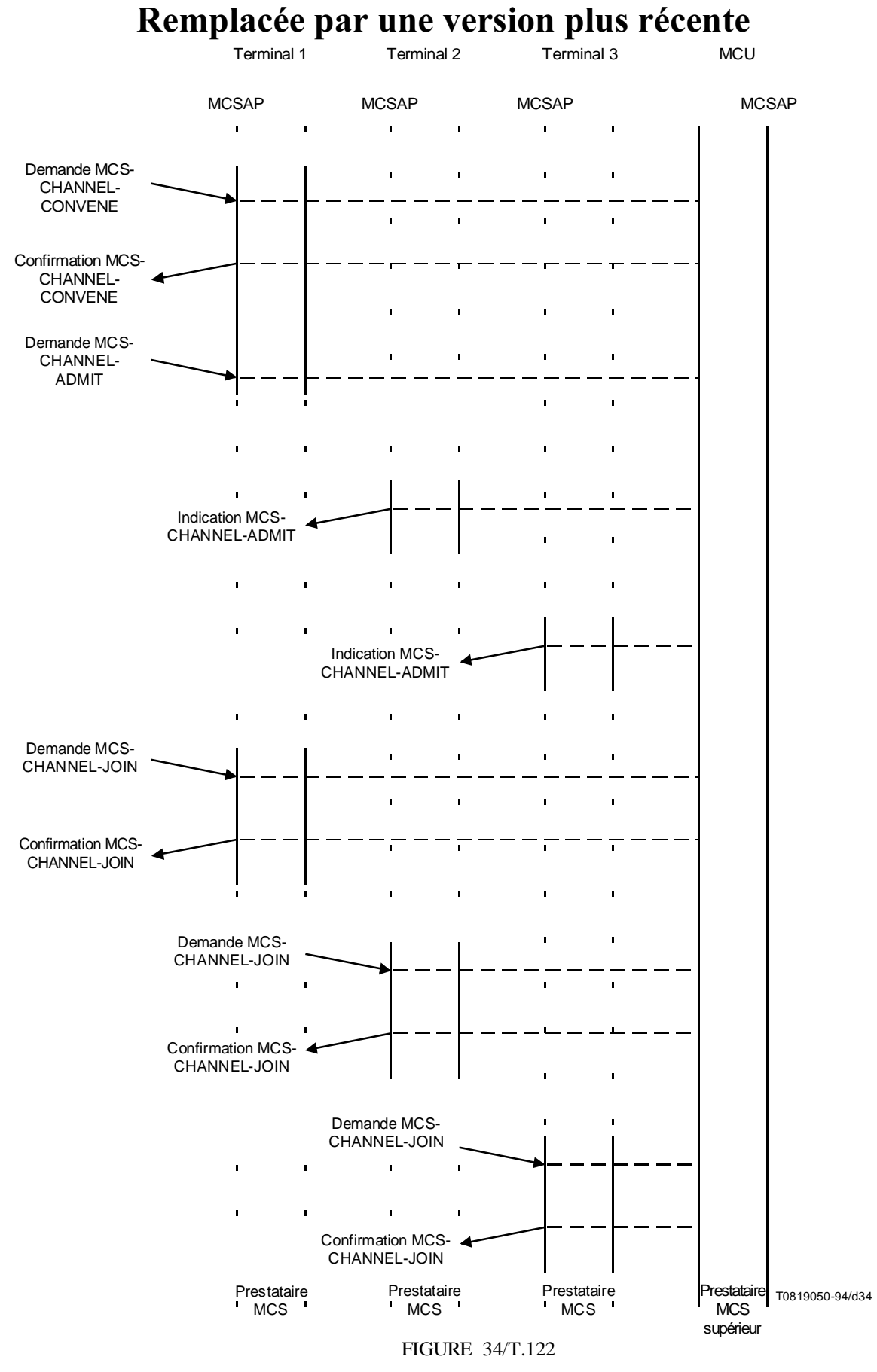

Création de canaux privés par les gestionnaires, puis adhésion par les utilisateurs

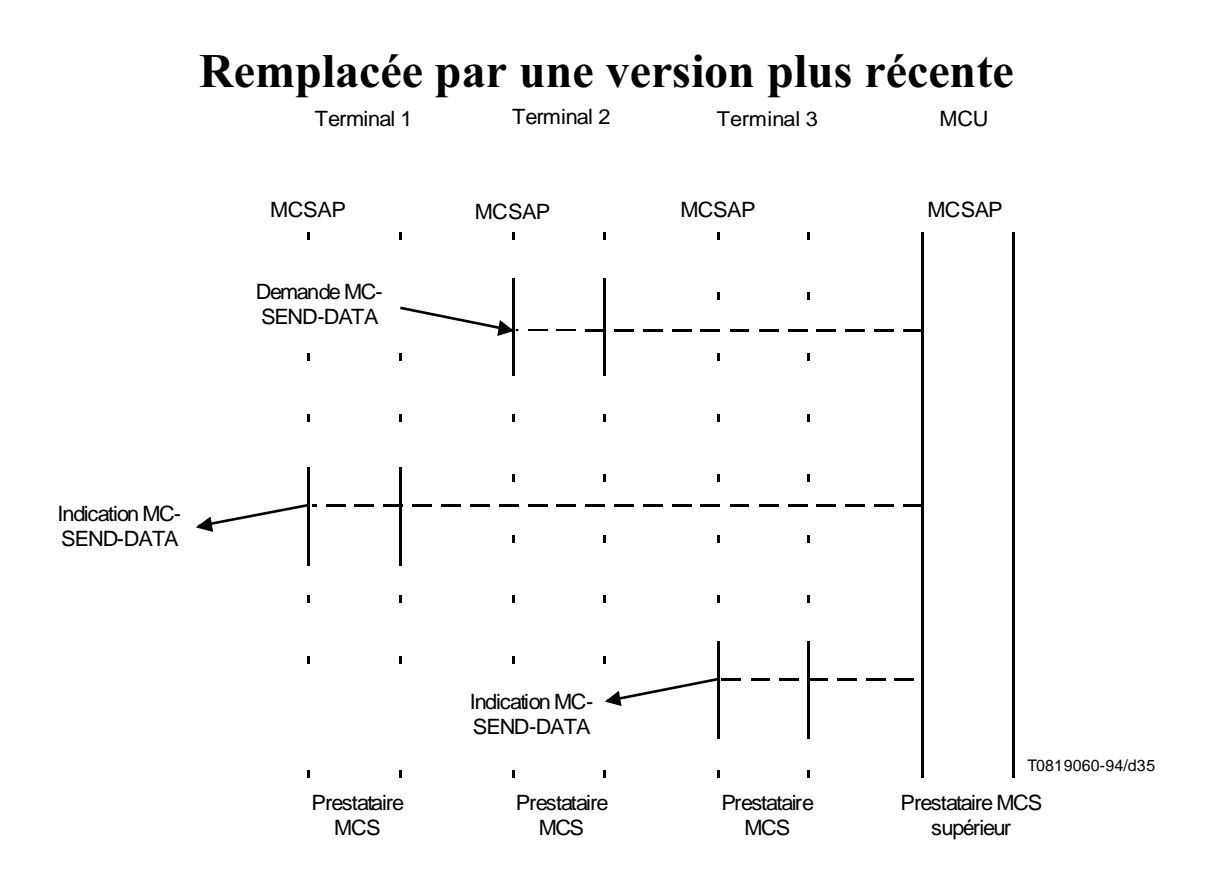

FIGURE 35/T.122

Envoi de données sur un canal

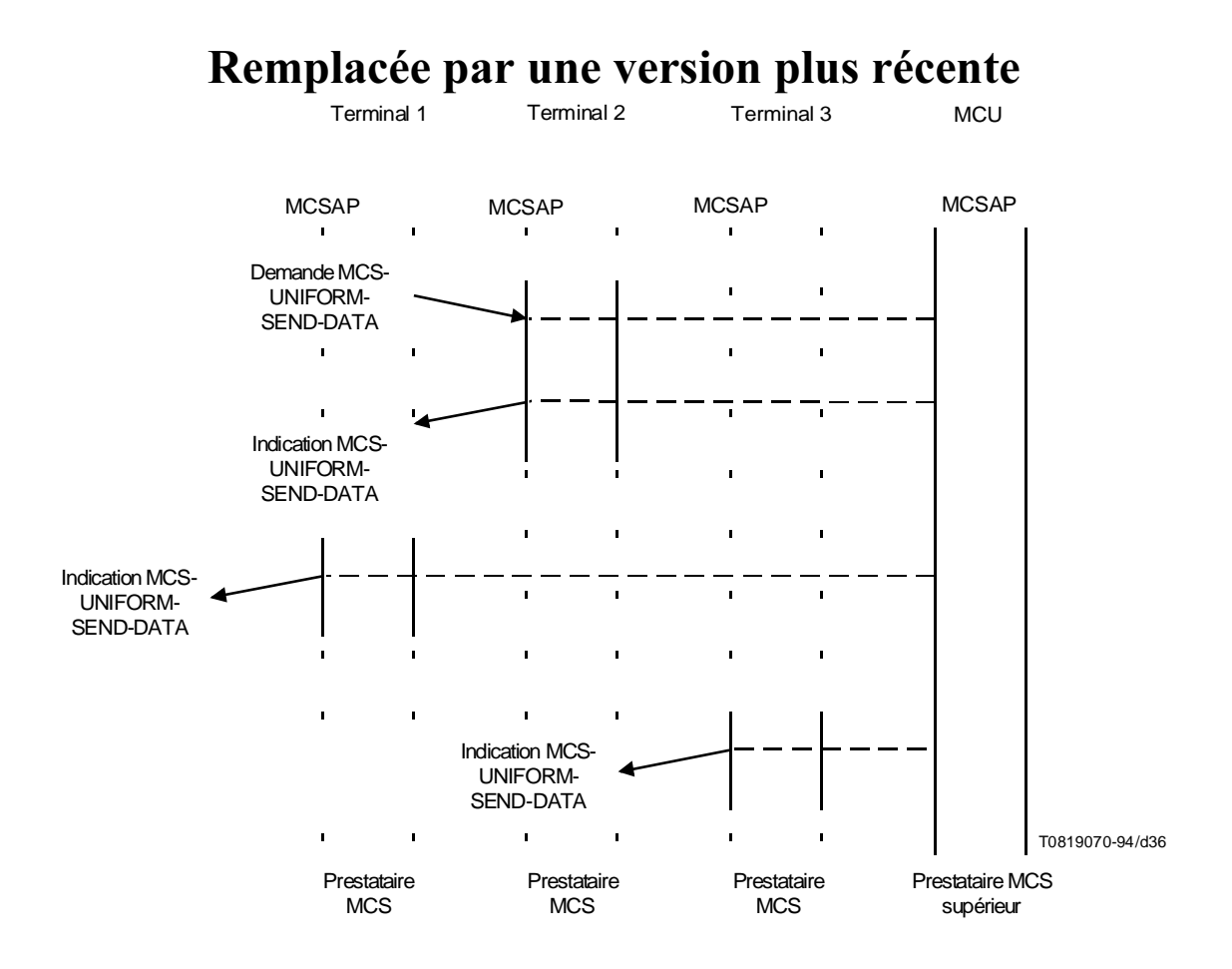

FIGURE 36/T.122 Envoi de données en séquences uniformes

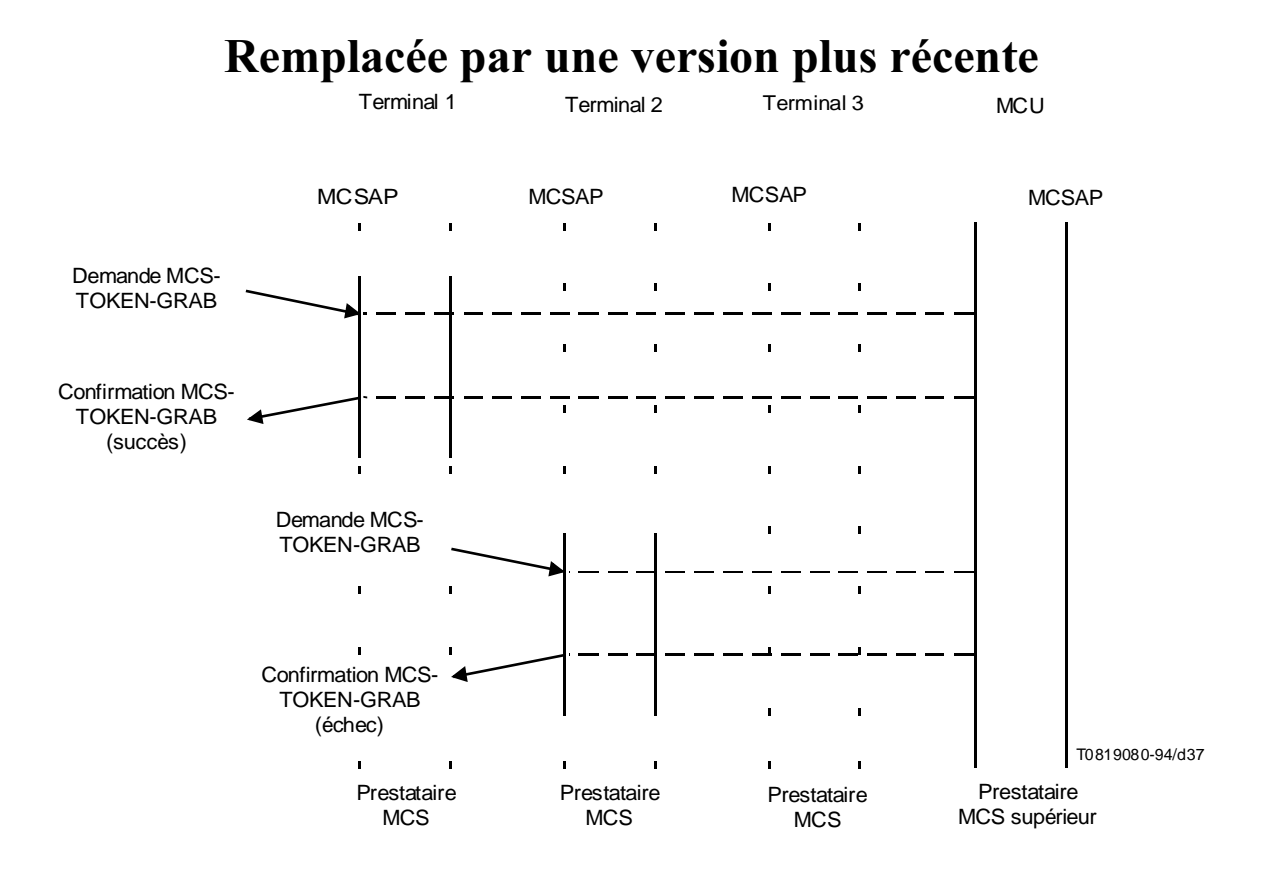

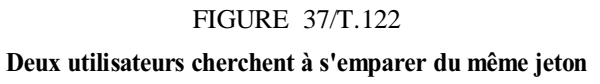

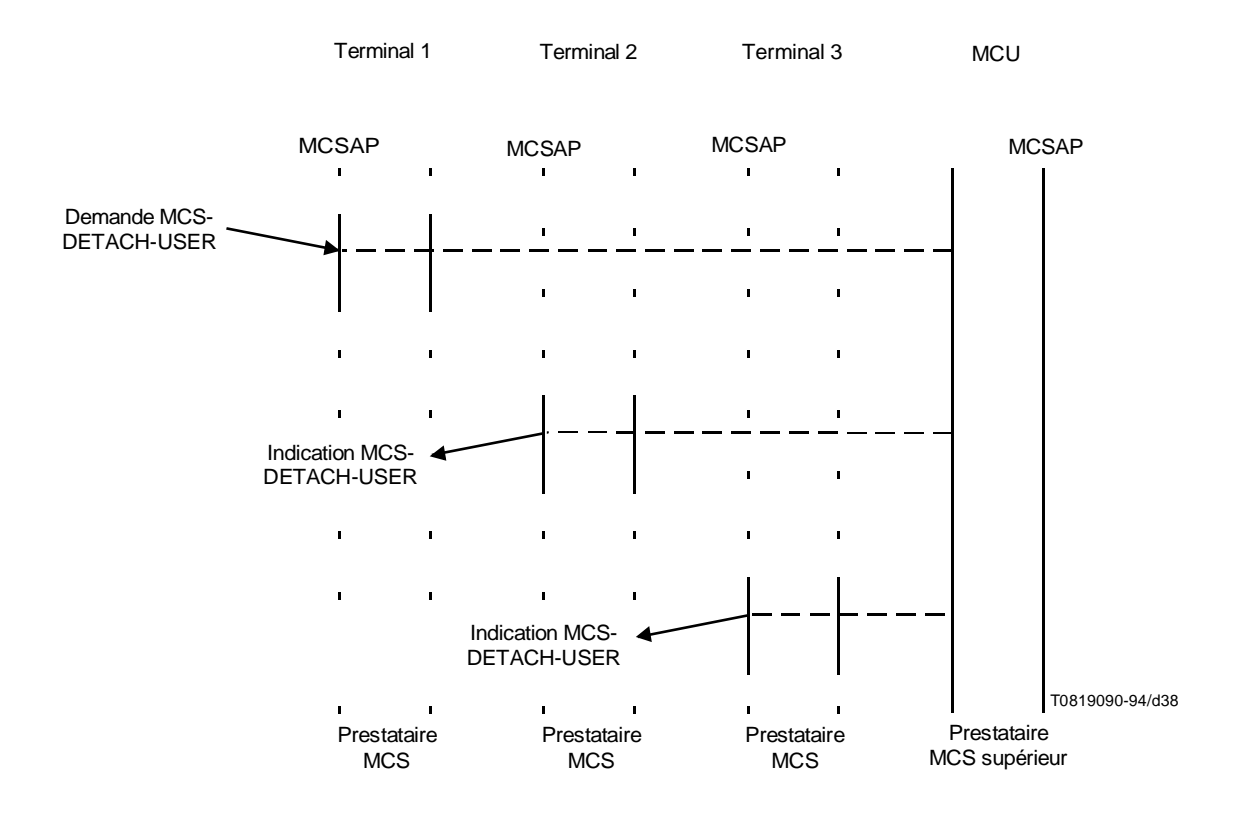

FIGURE 38/T.122

L'utilisateur se détache d'un domaine

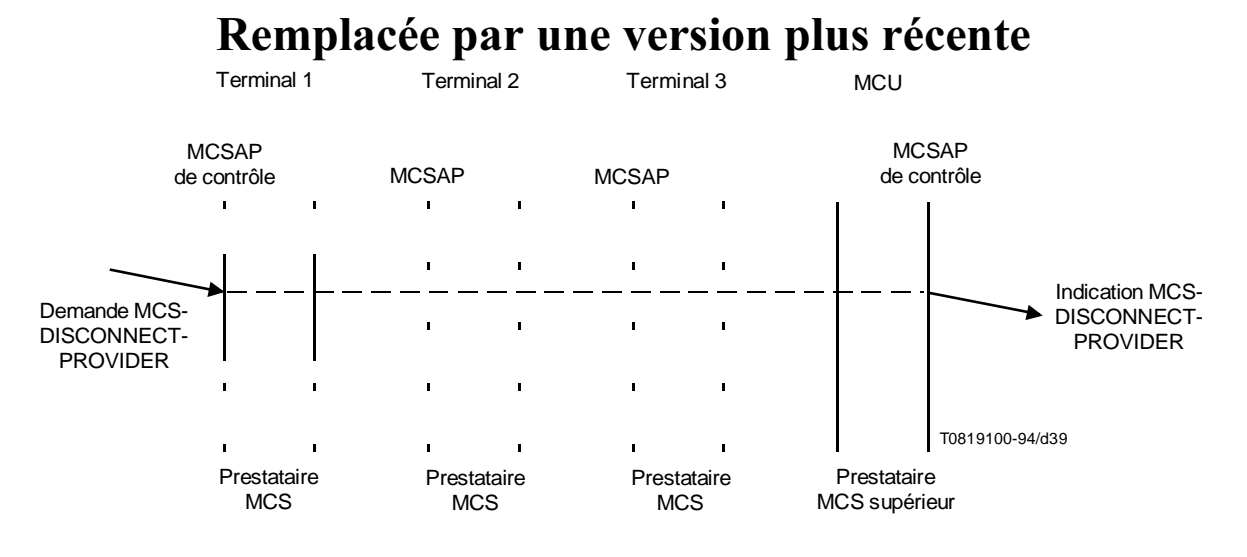

FIGURE 39/T.122

Déconnexion de l'utilisateur après détachement

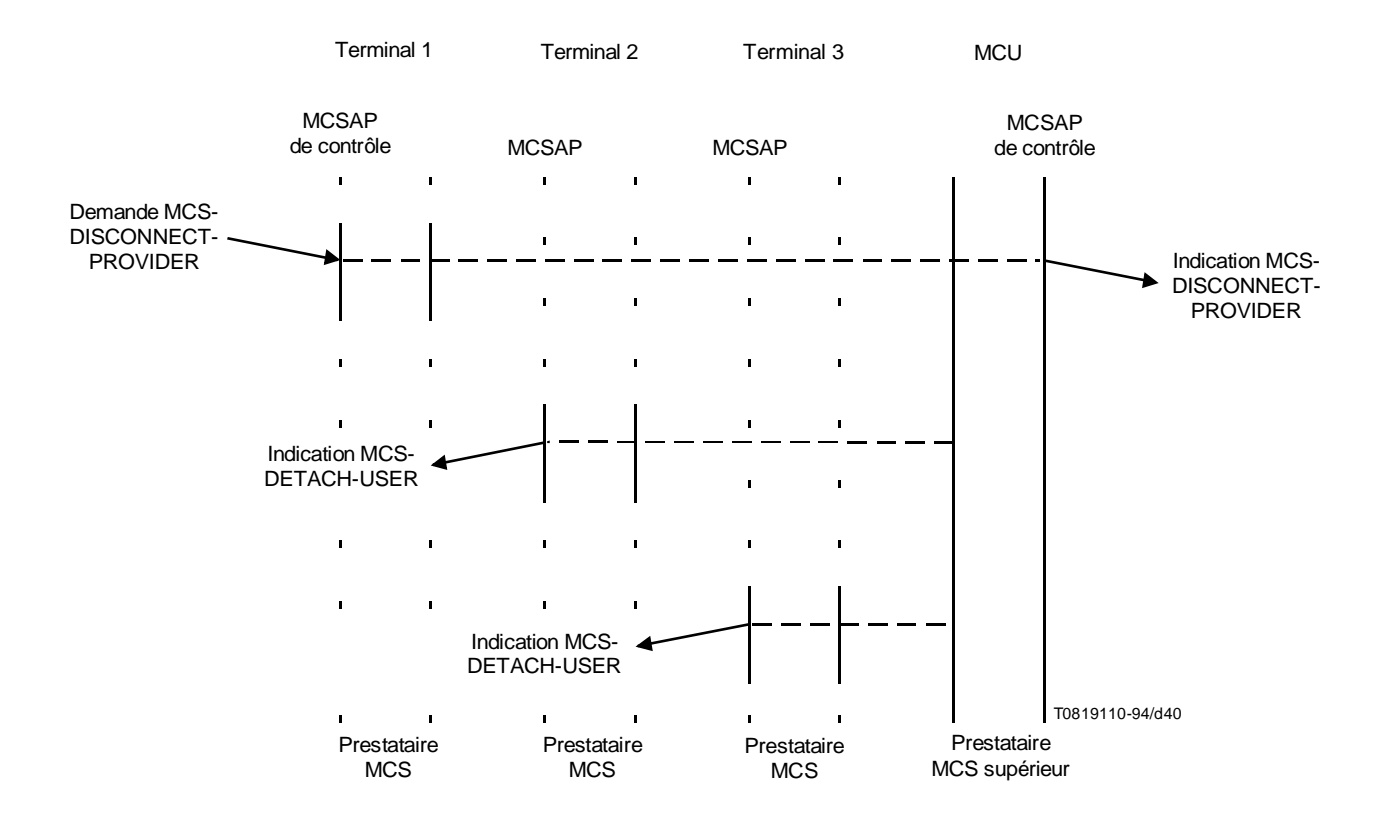

#### FIGURE 40/T.122

Déconnexion de l'utilisateur sans détachement

### A.2 Phase de transfert de données MCS

Cette phase comprend l'utilisation des primitives MCS-SEND-DATA et MCS-UNIFORMLY-SEQUENCED-SEND-DATA. Des opérations de jeton peuvent être accomplies à l'aide des primitives MCS-TOKEN-OPERATIONS.

#### A.3 Phase de libération de connexion MCS

Au cours de cette phase, l'utilisateur quitte les canaux auxquels il adhérait (primitives MCS-CHANNEL-LEAVE, MCS-CHANNEL-DISBAND), se détache du MCS (primitive MCS-DETACH-USER) et procède à une déconnexion (primitive MCS-DISCONNECT-PROVIDER). Si l'une des primitives précitées n'est pas exécutée, elle sera automatiquement générée au cours de l'exécution de la primitive suivante dans la série de primitives de libération de connexion.

### Appendice I

### Contrôle de jeton réparti

(Cet appendice ne fait pas partie intégrante de la présente Recommandation)

La définition des services de jeton que renferme la présente Recommandation constitue une approche centralisée du contrôle des jetons. La réalisation proprement dite du contrôle réparti en se fondant sur les services définis doit faire l'objet d'un complément d'étude.